平成 25 年度

# 卒業研究報告書

研究題目

マイケルソン干渉計型光波長計の改良

富山高等専門学校

電子制御工学科 陣内活実 高松史

指導教官 由井四海

平成 26 年 2 月 28 日提出

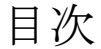

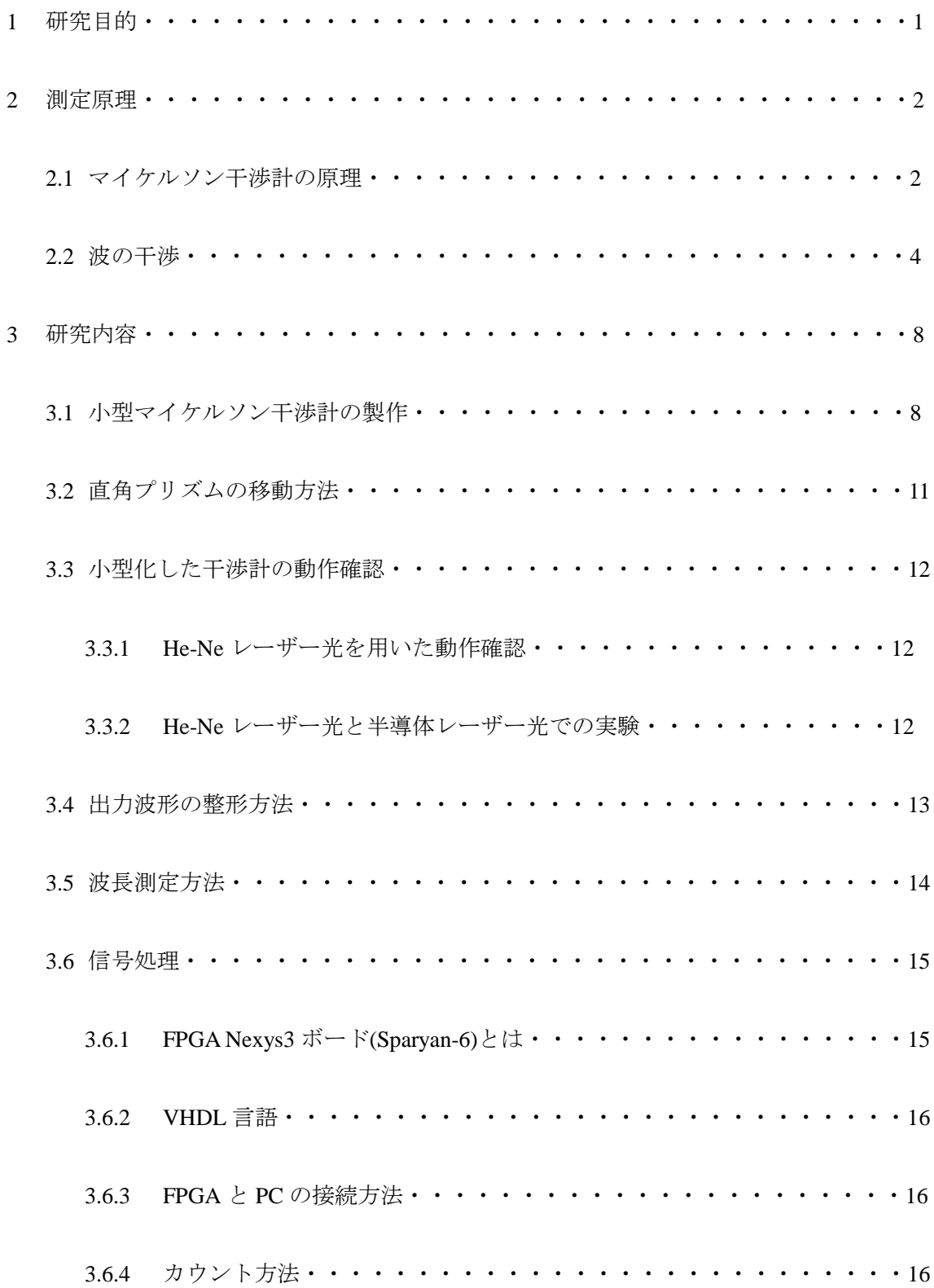

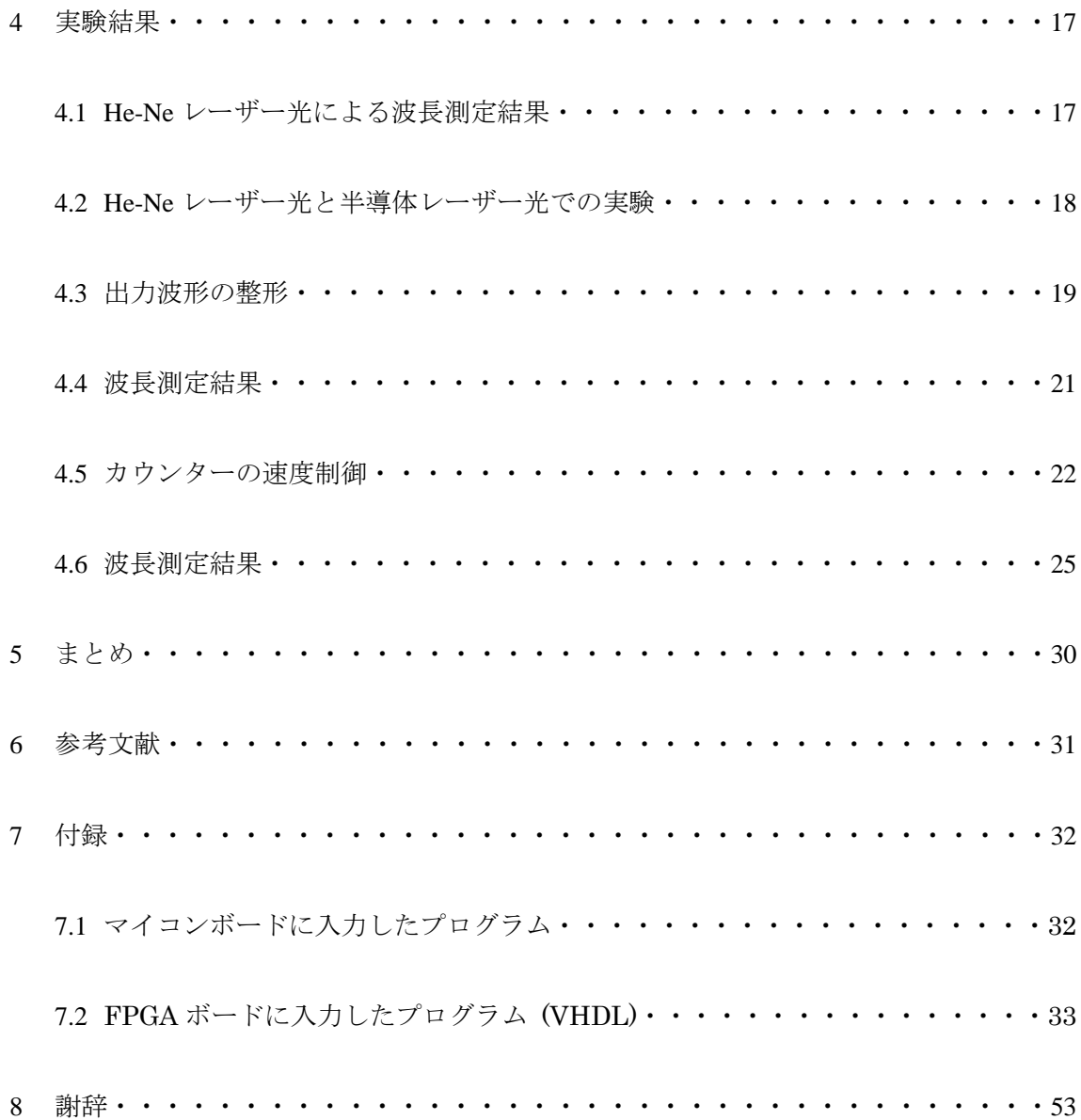

1 研究目的

昨年度は、未知波長の半導体レーザーと比較対象のためのHe-Neレーザーの波長を比 較して、半導体レーザーの波長を測定するためにマイケルソン干渉計を試作した。

マイケルソン干渉計は、レーザーをビームスプリッターで2つに分岐させ、それぞれ の光をミラーで反射させ、その光を重ね合わせてディテクターで受光することで光の波 長を測定する。

しかし、振動などによってレーザーがビームスプリッターやミラーに当たる角度が変 わると、光学素子間の距離が長いほどずれが大きく生じ、外部からの影響を受けやすい。 また、波長計測では、干渉信号をオシロスコープで測定しこの波形をコンピュータに 取り込み、プログラムを利用して波長を算出する処理が必要となっていた。

そこで、今年度は外部からの影響を受けにくくするために、マイケルソン干渉計の小 型化するとともに、FPGAボードを用いて干渉信号の処理と波長の算出を目的とした。

図1に今年度の実験手順を示す。マイケルソン干渉計によって生じさせた干渉縞をデ ィテクターによって干渉波に変換する。その波をハイパスフィルタと矩形波変換回路を 含む波形整形回路に入力し、変換された矩形波をFPGAボードで作成したカウント表示 プログラムに入力して干渉回数を液晶に表示させる。表示された干渉回数を用いて、波 長計算を行い、半導体レーザーの未知波長を算出する。

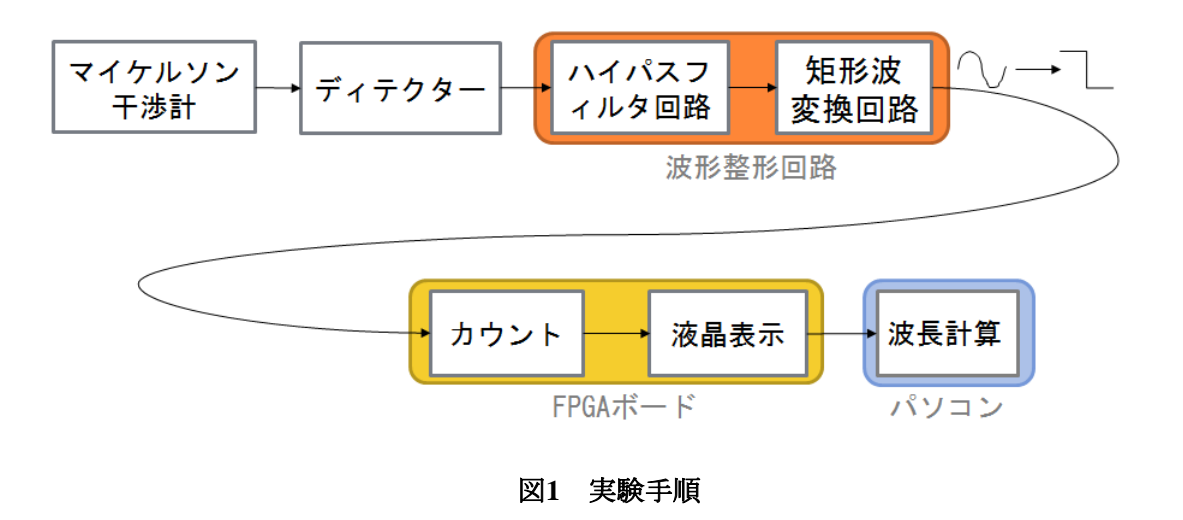

#### 2 測定原理

ここではマイケルソン干渉計の原理について説明する。マイケルソン干渉計では波長 を測定する際、光が強めあった回数を測定する。

2.1 マイケルソン干渉計の原理

図 2 にマイケルソン干渉計の構成を示す。レーザー光源から出射した光をビームスプ リッターで 2 つの光路にわける。その 2 つの光はそれぞれミラーで反射され、再びビー ムスプリッターで光が交わり、ディテクターに入り、干渉縞ができる。

干渉縞とは、光の波が重なったとき、互いに強めあったり弱めあったりすることによ ってできる光の明暗の縞模様であり、この縞模様の明暗から光路差がわかる。ミラーの 基準位置での光路長を b mm としたとき、光路差は図 2 中のミラーの移動後の光路長 a mm からミラーの基準位置での光路長 b mm の差であらわすことができる。

ここで、光が強めあう回数を n、光路差を xmm とおくと、波長 2nm は以下の式で示 される。

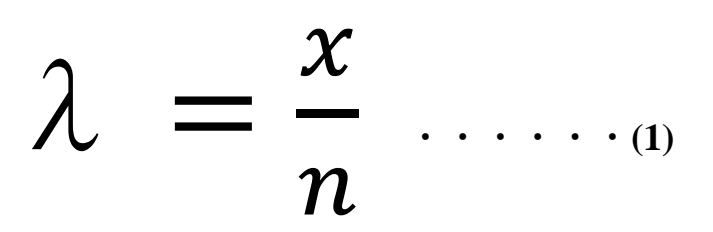

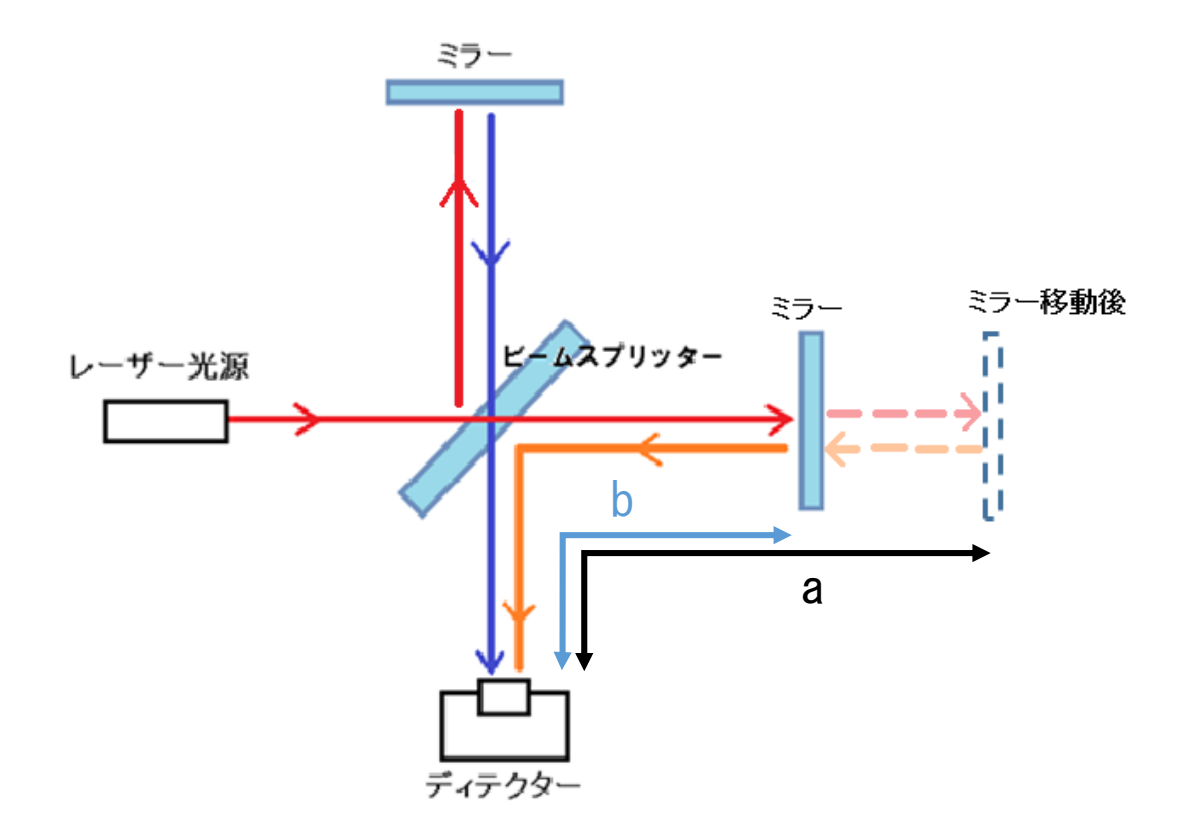

図 **2** マイケルソン干渉計の構成

2.2 波の干渉

図 3 に強めあっている波形を、図 4 に弱めあっている波形を示す。

ここで、波長が同じ 2 つの波を考える。なお、この波長は、同じ大きさの振幅をもつ 波長とする。図 3 に示すように、2 つの波形の山と山が重なり合うと、2 つの波形の合 計により山の高さが 2 倍になり、同じように谷と谷の部分が重なると深さが 2 倍にな る。図 4 に示すように、2 つの波形の山と谷が重なり合うと、その部分の合計は 0 にな る。振幅の大きさが元の波より大きくなることを「強め合う」といい、元の波の振幅より 小さくなることを「弱め合う」といい、これらを総称して干渉という。

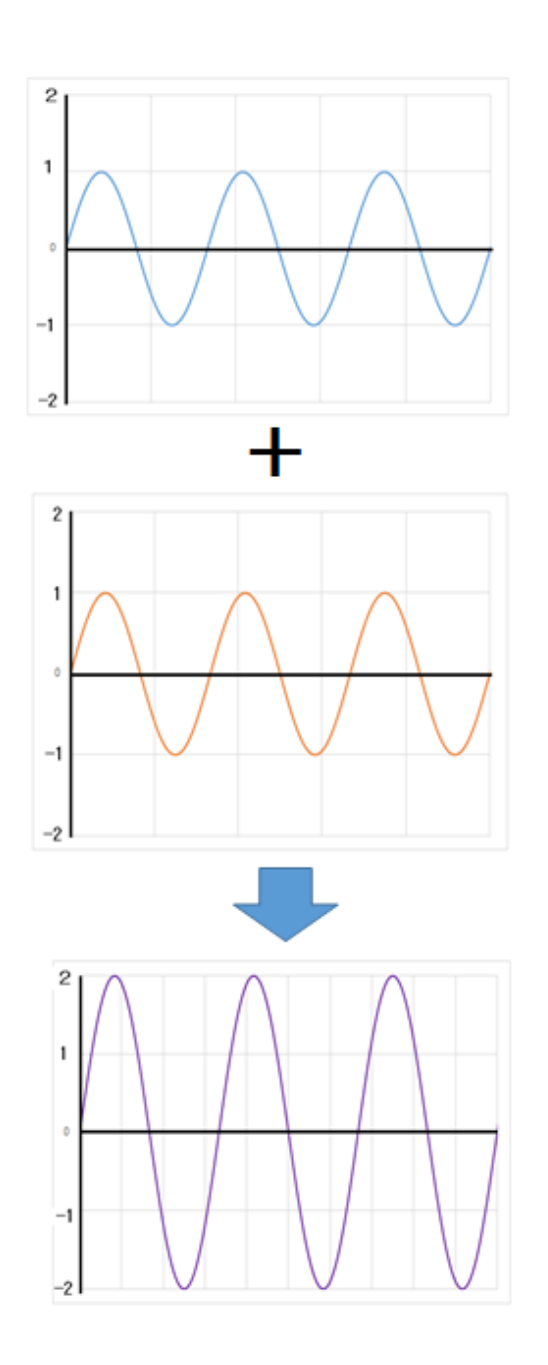

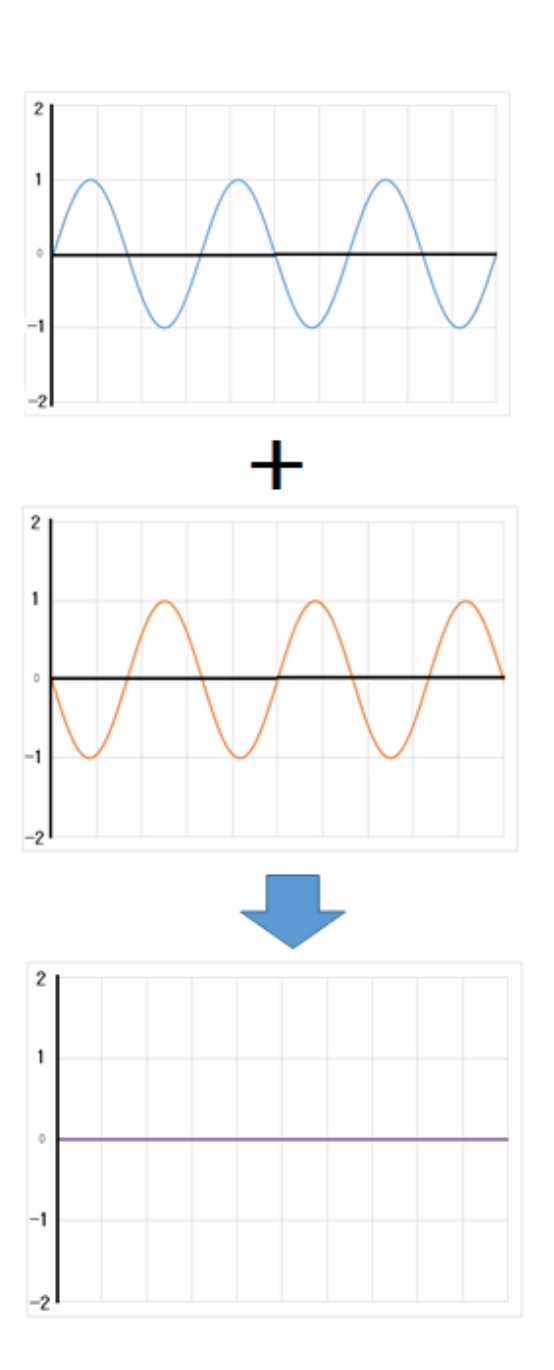

図 **3** 波形の合成**(**光路差 **0)** 図 **4** 波形の合成**(**光路差λ**/2)**

(例) 図 5 に任意の光路差をもったマイケルソン干渉計を示す。He-Ne レーザーを照射し、 直角プリズムを4mm 移動させたときの強め合った回数を求める。ただし、He-Ne レーザー の波長は 633nm とする。

□直角プリズムを移動させる前

 $L_A = 2L_2 + 2L_4$ 

 $L_B = 2L_1 + 2L_3$ 

移動前の光路差  $L_A-L_B=0$ 

□直角プリズムを移動させた後(4mm移動させたとき往復で8mm動いたことになる)

$$
L_A'=2L_4+\left(2L_2+8\right)
$$

 $L_B' = 2L_3 + (2L_1 - 8)$ 

移動後の光路差  $L_A$ <sup>,</sup>  $-L_B$ ' = 16

これより光路差は直角プリズムを移動距離の4倍になることがわかった。

よって、光路差は16mm変化したことがわかり、(1)式のλとxにそれぞれ代入すると

$$
n = \frac{x}{\lambda}
$$

$$
= \frac{16 \times 10^{-3}}{633 \times 10^{-9}}
$$

 $= 25276$ 

以上より、25276回強め合うことがわかった。

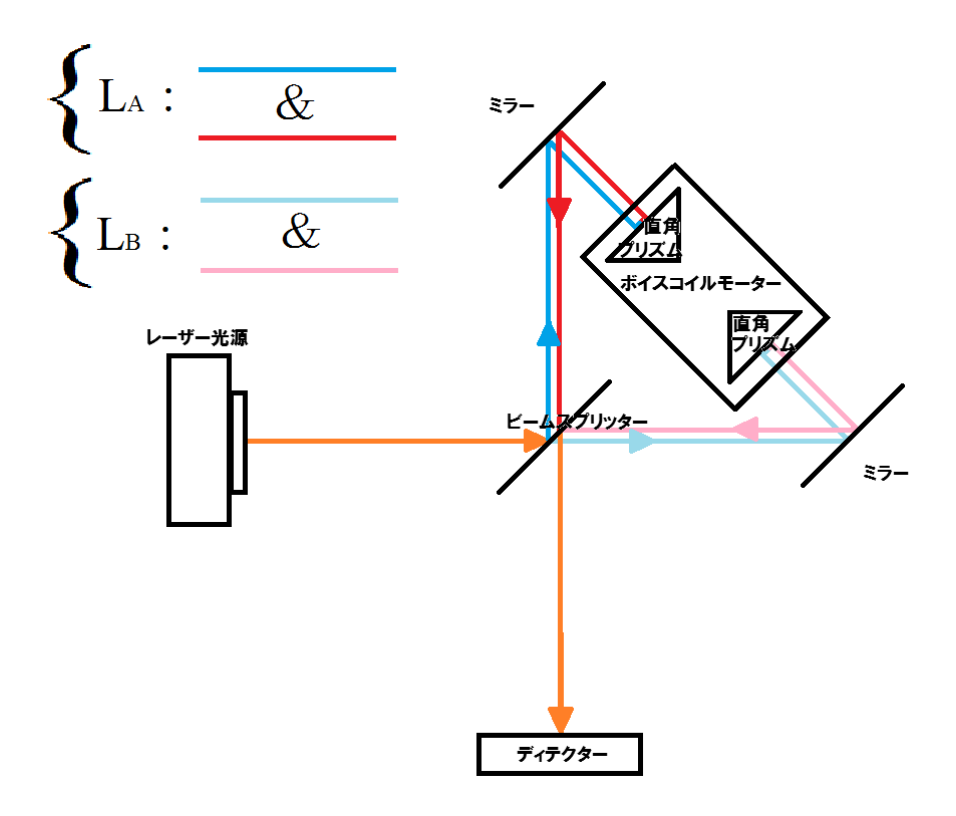

図5 直角プリズムを移動させたる前のマイケルソン干渉計

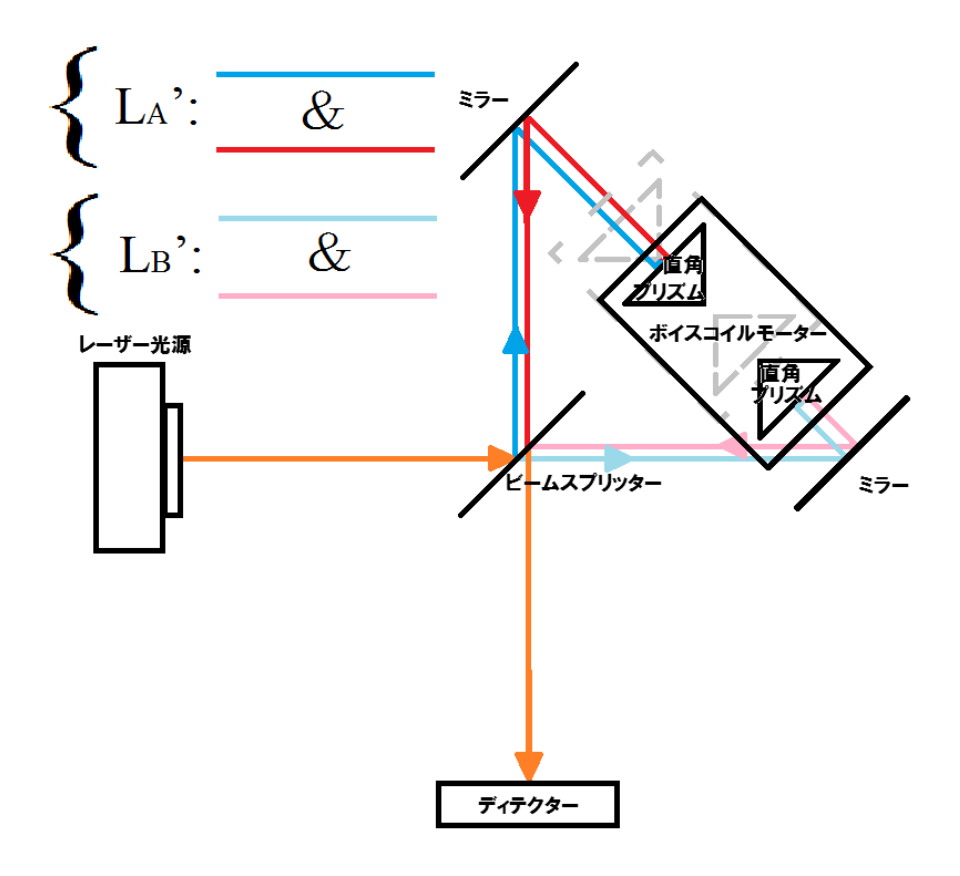

図**6** 直角プリズムを移動させた後のマイケルソン干渉計

3 研究内容

## 3.1 小型マイケルソン干渉計の製作

マイケルソン干渉計は、一辺の長さが 25cm の正方形のアルミ板上に必要な全ての 光学部品を配置し、干渉計を構成するビームスプリッターとそれぞれのミラーの距離 を 15cm とし、干渉計を製作した。ビームスプリッターとミラー間の距離を短くする ことにより、振動によりレーザー光がビームスプリッターやミラーに当たったときの 入出射角変化が測定波長に及ぼす影響を小さくすることが可能となる。

図5のようにミラーとミラーの間にボイスコイルモータの上に置いた直角プリズム を設置し、ボイスコイルモータを光軸に対して前後に移動させることで光路差を周期 的に変化させて干渉縞を生じさせることができる。

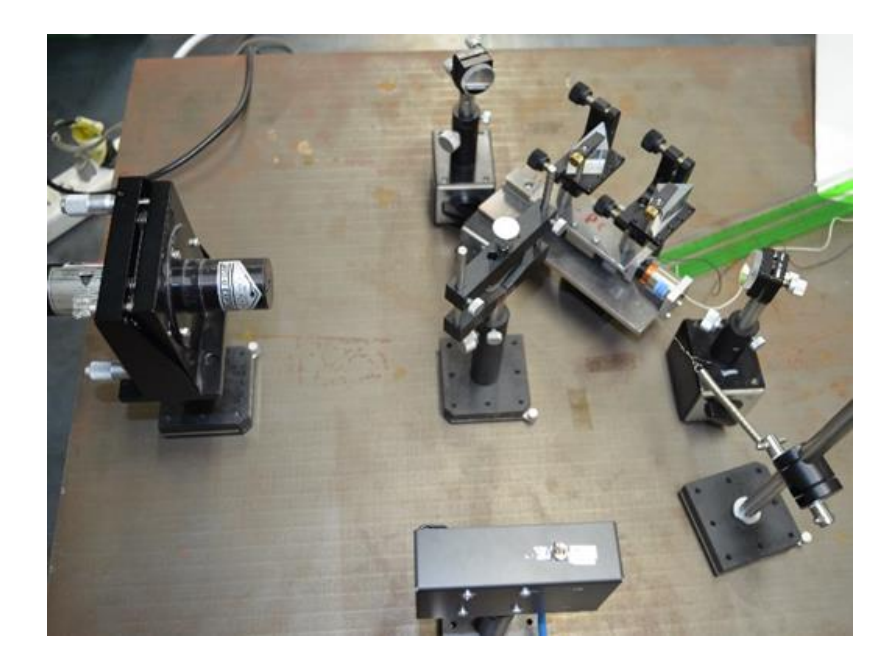

図 **7** 昨年度のマイケルソン干渉計

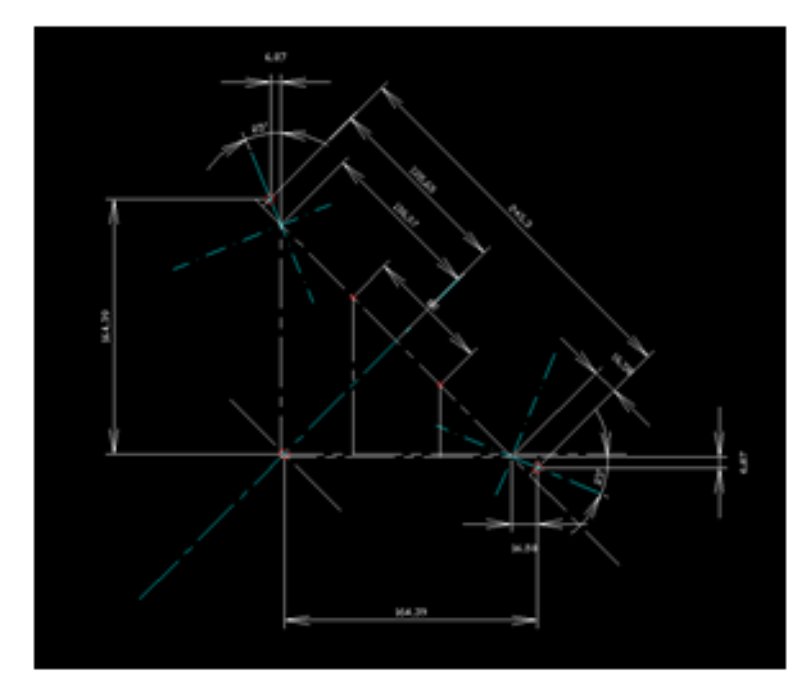

図 **8** マイケルソン干渉計 設計図面

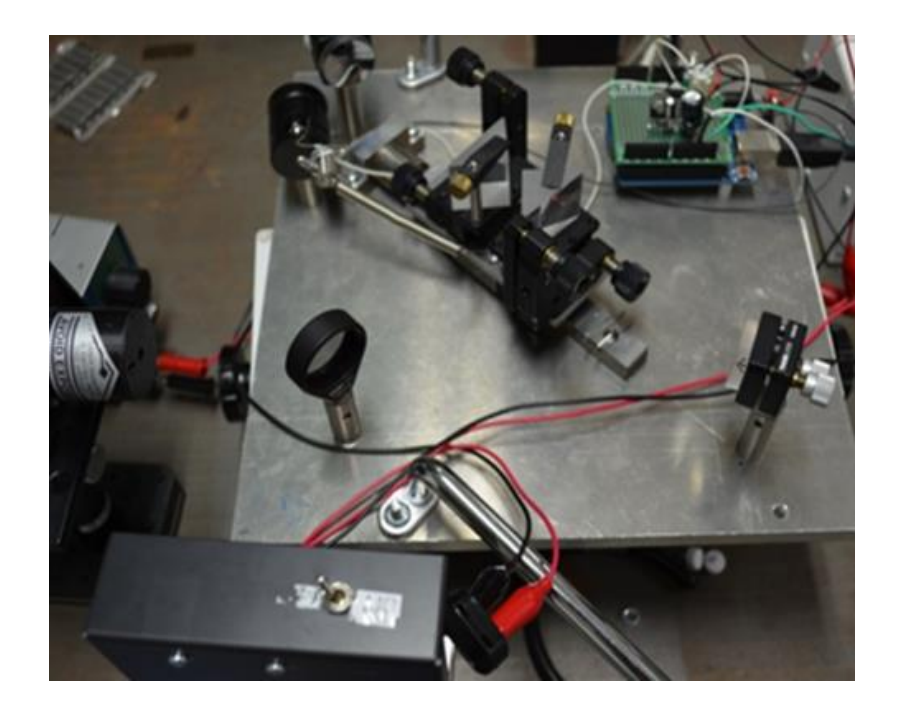

図 **9** 小型化したマイケルソン干渉計

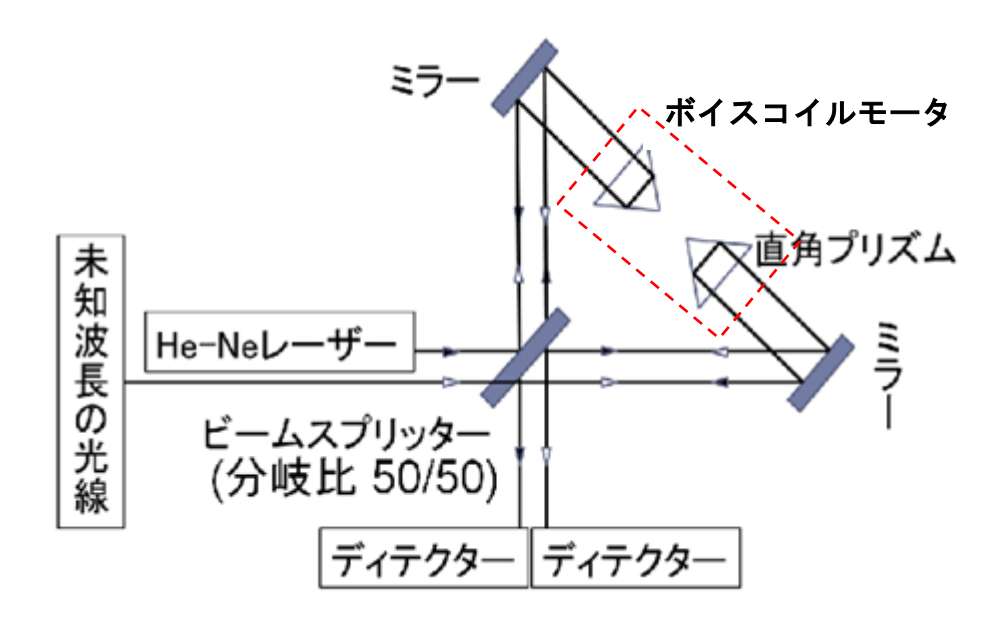

図 10 マイケルソン干渉計(直角プリズム有)

3.2 直角プリズムの移動方法

図 11 に直角プリズムの移動装置を示す。直角プリズムを図 9 のように配置して光路差 を変化させた。直角プリズム(Thorlabs、PS911)はリニアガイド(MiSUMi、SSEB16-230)に 乗せ、ボイスコイルモータ(Akribis、AVM20-10)によって移動させた。また、このボイス コイルモータのストローク幅は±5 mm (total 10 mm)である。

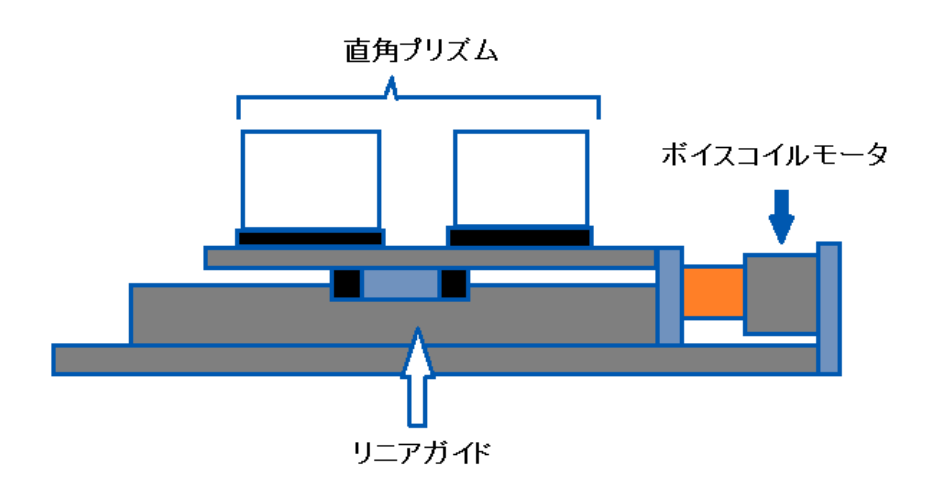

図 **11** 直角プリズムの移動装置

ボイスコイルモータの仕組みとしては、ボイスコイルモータに電圧を印加すると永久 磁石の磁界の中でボイスコイルに電流が流れ、フレミングの左手の法則によりボイスコ イルが直線運動を行う。ボイスコイルモータは、マイコン (Arduino Uno)で作ったプログ ラムを用いて動かす。このプログラムは、30ms 電流を流し、120ms 電流を流さないとい う内容にした。電圧を印加していない時間は移動台にとりつけたバネで引っ張ることに よってプリズムを光軸に対して前後に動かす。

3.3 小型化した干渉計の動作確認

3.3.1 He-Ne レーザー光を用いた動作確認

図 12 に He-Ne レーザー光を用いた実験装置を示す。He-Ne レーザー光のみを用いて、 直角プリズムを動かして光路差を変化させ、ディテクター上に干渉縞を生み出し、出力 波形を確認する。

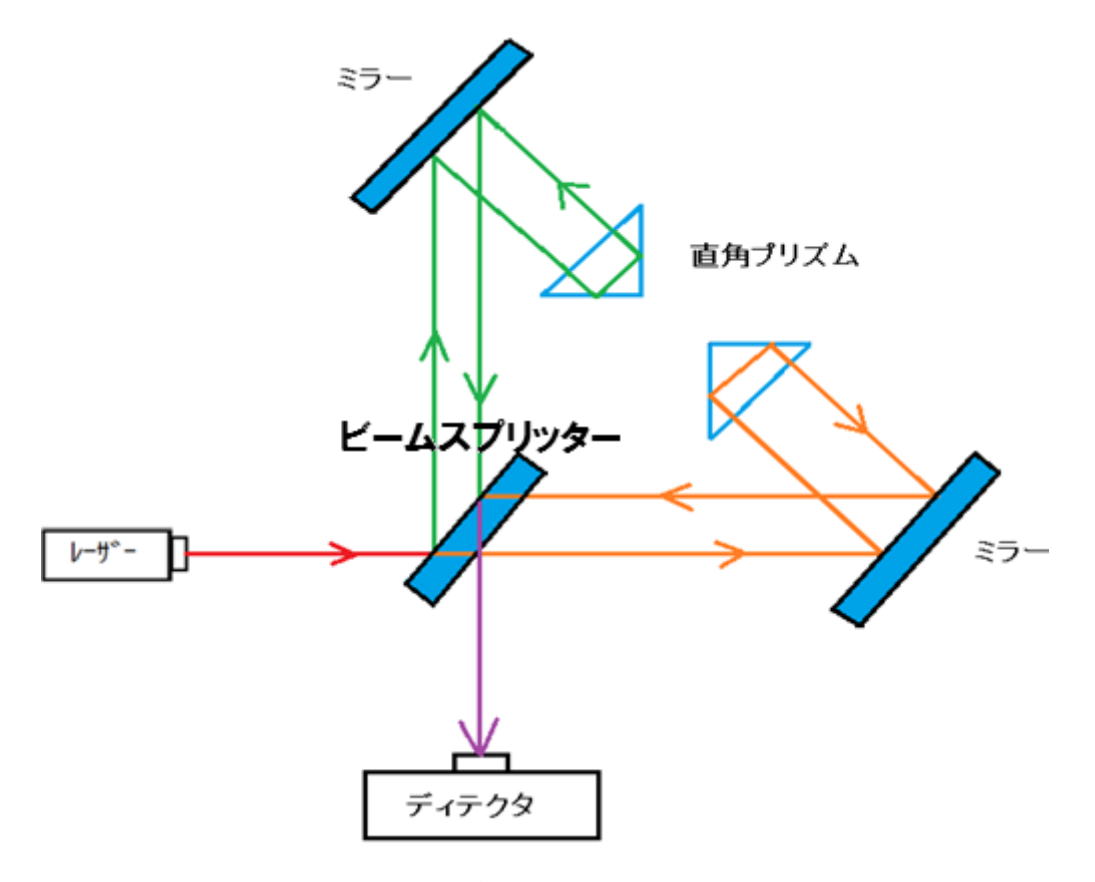

図 **12 He-Ne** レーザー光を用いた実験装置

3.3.2 He-Ne レーザー光と半導体レーザー光での実験

ボイスコイルモータで台を移動させ、光が干渉することが確認できたので、He-Ne レ ーザー光と半導体レーザーを使用し、半導体レーザー光の波長を、図 9 の実験装置を用 いて出力波形の確認を行う。実験結果については 4.4 に詳細に記す。

3.4 干渉波形の整形方法

昨年度までは、干渉計で得られた出力波形をデータに変換し、プログラムを介して ピーク数を求めていたが、本研究では干渉回数をカウントし液晶に表示させることが 目的となった。干渉波形をそのままの形で読み取り、ピーク数を液晶に表示させるの はできないため、出力波形を矩形波に変換し、カウントプログラムで正確にピーク数 を表示させるために、図 13 の矩形波変換回路を作成する。

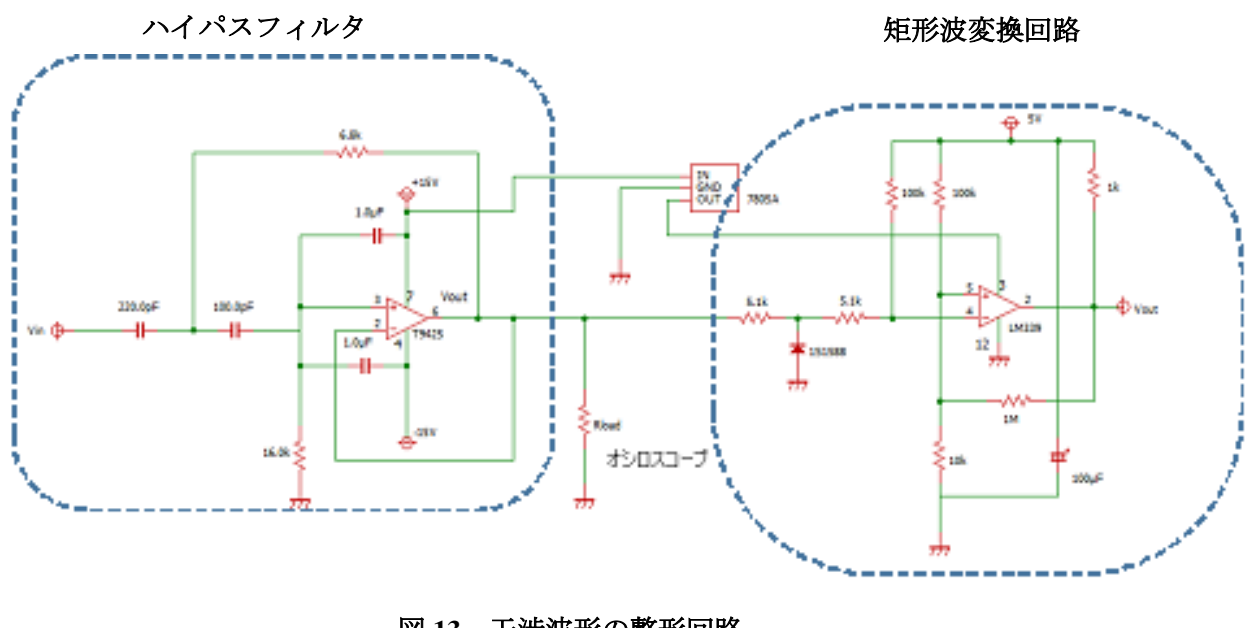

図 **13** 干渉波形の整形回路

この回路を用いて干渉波形をハイパスフィルタに入力し、その後、矩形波変換回路を

通り矩形波に変換する。

3.5 波長測定方法

矩形波変換を用いて、He-Ne レーザー光と半導体レーザー光の出力波形を整形しカウン トプログラムで光が強めあった回数(または弱めあった回数)をそれぞれカウントする。カ ウントした回数を n<sub>1</sub>(He-Ne レーザー光)、n<sub>2</sub>(半導体レーザー光)とする。

ここで、式(1)より、He-Ne レーザー光の波長λ1は式(2)になる。

$$
\lambda_1 = \frac{x}{n_1} \dotsb \dotsb (2)}
$$

同様にして、半導体レーザー光の波長λ<sup>2</sup> は式(3)になる。

<sup>2</sup> = 2 ……(3)

ここで、移動距離 x[mm]は等しい。xを消去し次式を得る。

$$
\lambda_1 n_1 = \lambda_2 n_2 \quad \dots \quad \dots \quad \dots \quad
$$

よって、半導体レーザー光の波長λ2は、式(5)より求めることができる。

$$
\lambda_2 = \frac{\lambda_1 n_1}{n_2} \dots \dots \dots (5)
$$

# 3.6 信号処理

図14にFPGAボードの写真を示す。

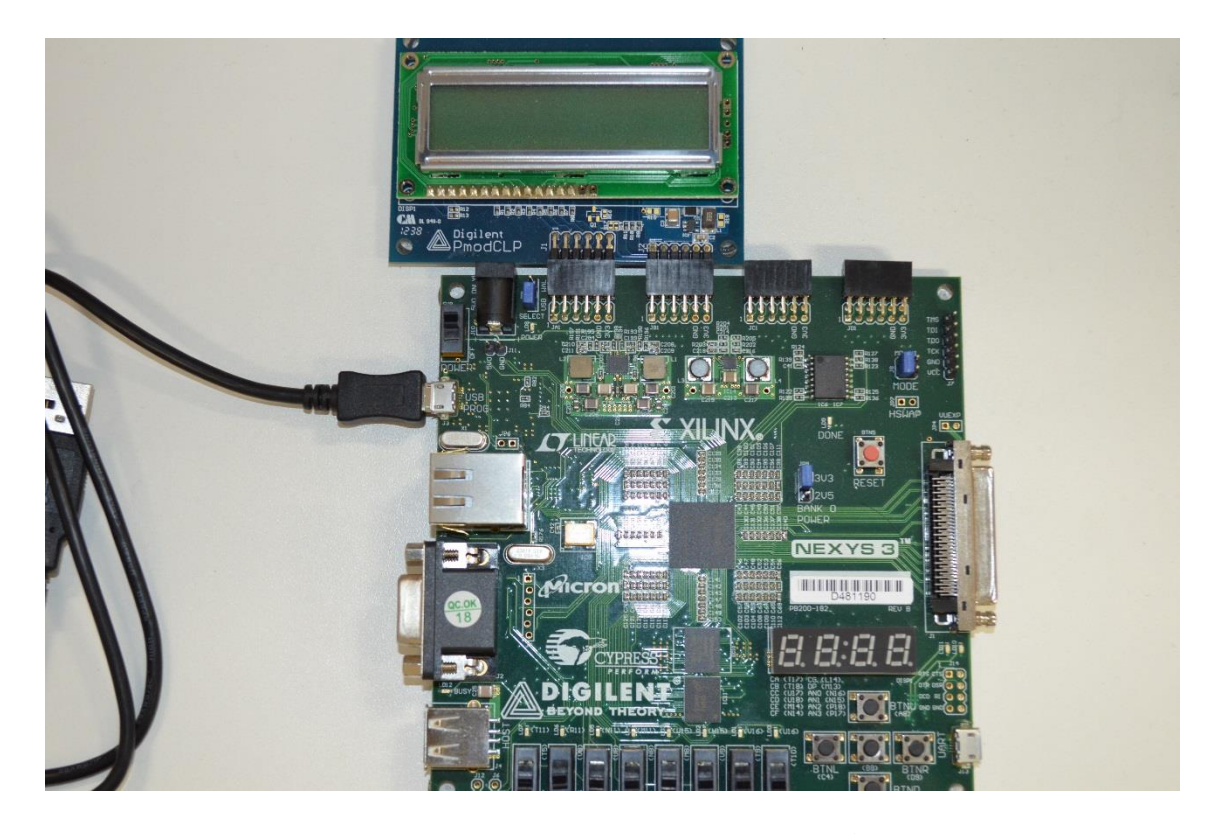

図 **14 FPGA Nexys3** ボード**(Spartan-6) Xilinx** 社製

3.6.1 FPGA Nexys3 ボード(Sparyan-6)とは

製造後ユーザーがハードウェア構成を設定できる集積回路で、並列処理が可能なため 動作が高速である。また、実際に回路シミュレーションを行うことができるため、時間 的な問題について検出可能である。外部のインターフェースとして、6ピン入出力ヘッ ダが4つある。

#### 3.6.2 VHDL 言語

デジタル回路設計用のハードウェア記述言語のひとつである。「ada」という記述言語 をもとに開発されたため複雑ではあるが、同時にテストパターンの記述ができるため、 早期に回路の欠陥を見つけたり、修正したりすることが可能である。

#### 3.6.3 FPGA と PC の接続方法

FPGA の回路は電源を投入するたびに外部からプログラムするか、PROM に直接書き 込み、ダウンロードする必要がある。FPGA やコンフィギュレーション ROM への書き 込みは通常、専用のプログラムケーブルが必要だが、この FPGA ボードは通常の USB ケーブル経由でプログラムすることが可能である。また、Nexys3 は比較的小さなボー ドであるため、別途電源を供給しなくても USB からの電源供給で動作させることがで きる。

3.6.4 カウント方法

ボイスコイルモータの動きに合わせて、矩形波に変換したレーザーの立ち上がりエッ ジ回数をカウントして、液晶に表示する。

その際、ボイスコイルモータの速度が速いので、液晶にカウント値を表示する時間の 問題も考慮する。

4 研究結果

4.1 He-Ne レーザー光による波長測定結果

図 14 に He-Ne レーザー光による干渉波形を示す。電圧が時間によって周期的に変化 していることがわかる。図より、この波形の周期は約 200kHz であり、振幅はおよそ 1V であることが読みとれる。

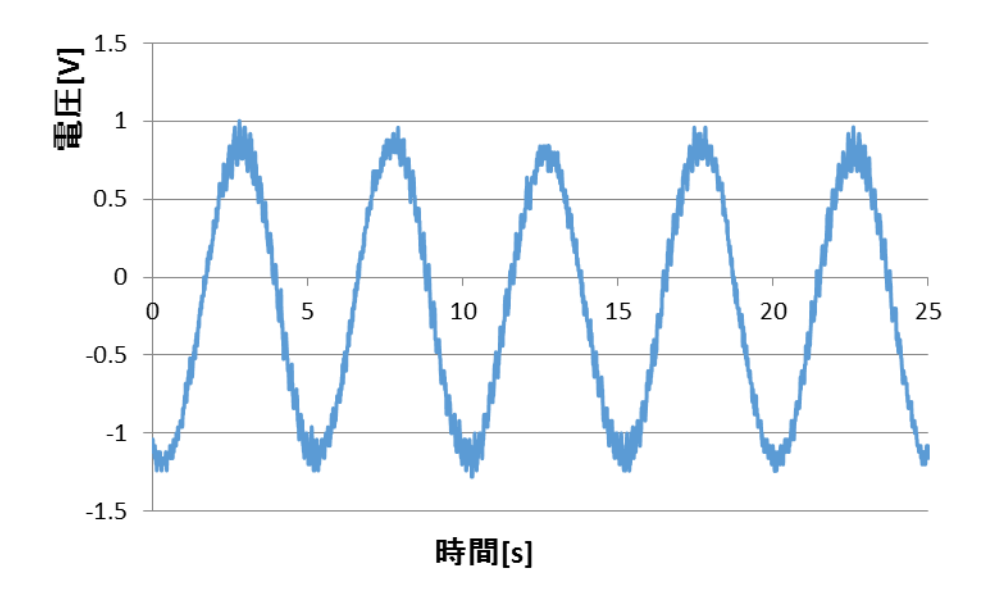

図 **14 He-Ne** レーザー光による干渉波形

4.2 He-Ne レーザー光と半導体レーザー光での実験

マイケルソン干渉計を小型化させ、1 つのレーザー光の干渉を確認ができたので、図 8 の実験装置を用いて He-Ne レーザー光と半導体レーザー光の 2 つのレーザーを実際に 入射してマイケルソン干渉計の動作確認を行った。

図 15 に He-Ne レーザー光と半導体レーザー光の各干渉波形を示す。

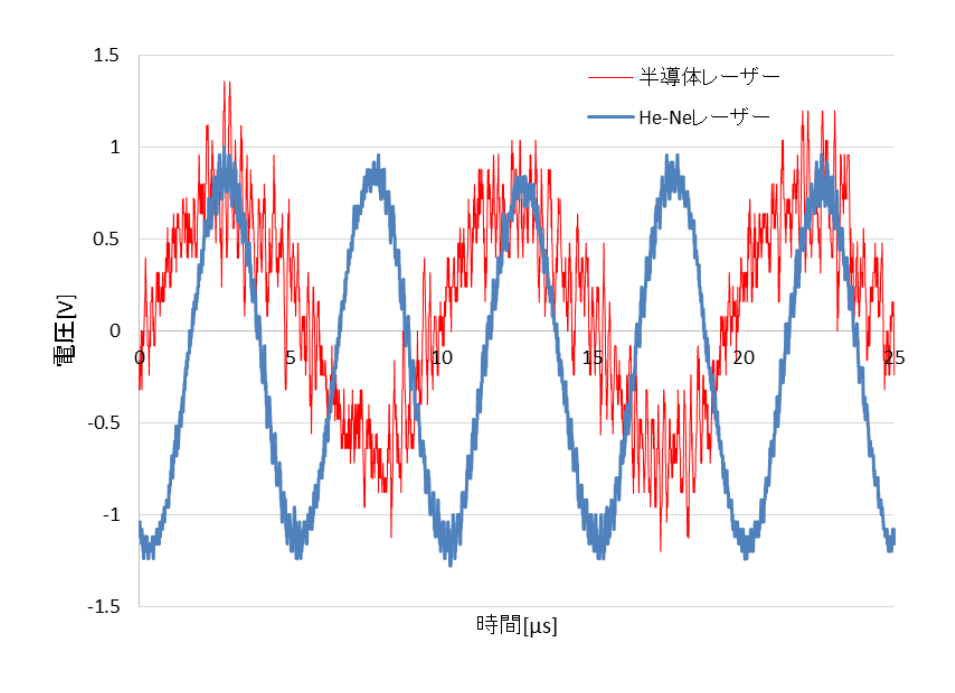

# 図 **15 He-Ne** レーザー光と半導体レーザー光の各干渉波形

この結果をみると、電圧が時間によって周期的に変化していることから、2 つのレー ザー光は干渉していると言える。

4.3 出力波形の整形

He-Ne レーザー光による干渉波形をハイパスフィルタおよび矩形波変換回路で整形 した結果を図 18 に示す。図より、元の干渉波形の直流成分が除去されて、矩形波に変 換されていることが分かる。

また、矩形波変換後の波形は曲線がかっており、予想していた方形波とは大きく異 なった。

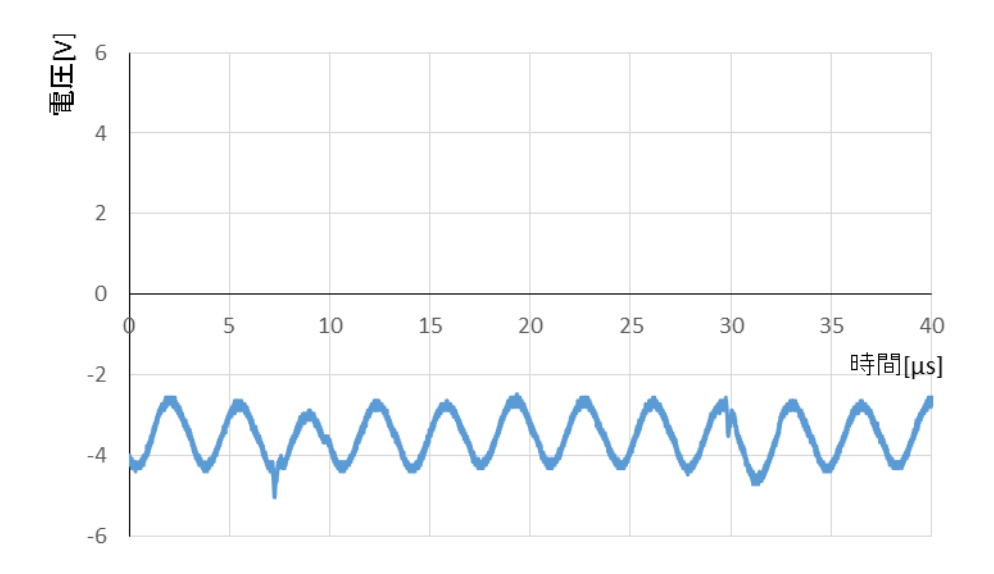

図 **16** 波形整形回路に入射前の干渉波形

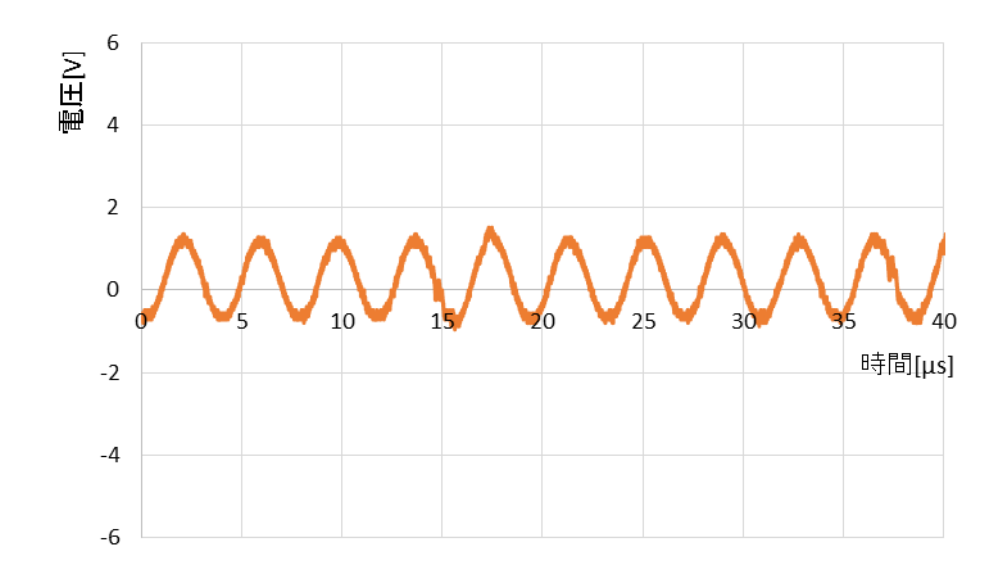

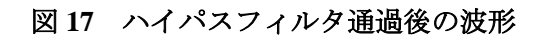

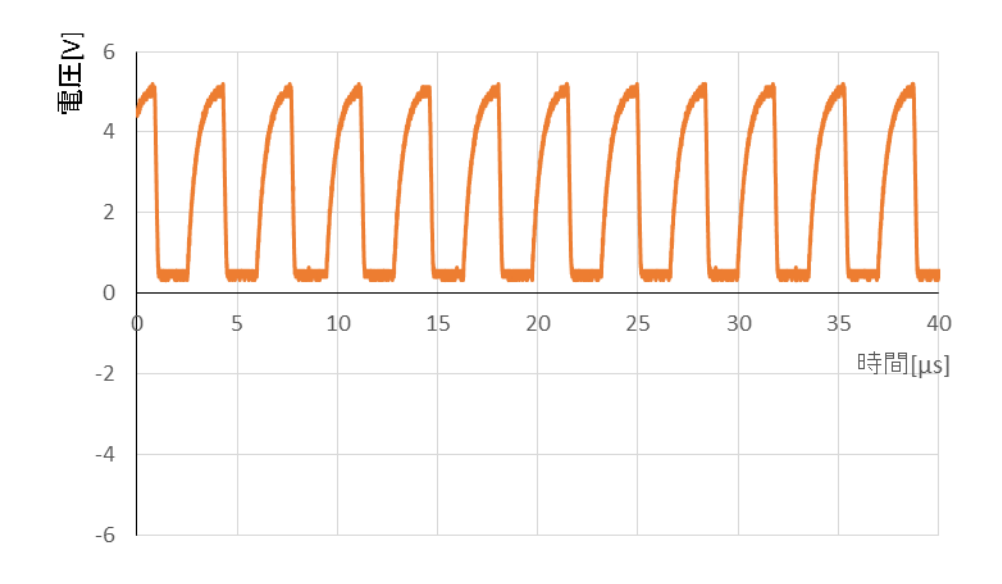

図 **18** 矩形波変換回路通過後の波形

4.4 FPGA ボードに書き込んだ干渉回数のカウント表示プログラム

Xilinx 社製 ISE 64-bit Project Navigator を用いて干渉回数のカウントと表示を行うプロ グラムを作成した。付録 7.2 に作成したプログラムを示す。

まず、液晶表示のための初期設定と変数宣言を書き込む。

次に、外部入力にはボイスコイルモータからの信号と矩形波に変換した He-Ne レー ザーと矩形波に変換した半導体レーザーの 3 つの信号が必要となるため、アップカウ ンターを3つ(FFFFF と GGGG と HHH)用意した。(FFFFF では、numa から numf を 用いてアップカウント。GGGG では、numg から numl を用いてアップカウント。HHH では、numflag3 を用いて液晶表示のための時間経過設定を表す。)

その後、液晶に6ビットカウンタを2行表示するため、計12ビットの数値 (numa, numb……numl)を用意する。それぞれの数値は「0」から「9」までカウントアップし、 「9」まできたら「0」に戻り、左隣のアップカウンターへ「1」繰り上がるように設定 した。また、6ビット全て「9」になったときと、リセットボタンを押したときは、カウ ンターの値が全て「0」になるように定めた。

液晶にカウンターを表示させる際、一定時間カウント値を表示しなければカウント した回数を読むことができないため、保持変数(numflag1, numflag2, numflag3)を用意し た。

## 4.5 カウンターの速度制御

ボイスコイルモータの速度が速いため、Arduino 信号の立ち上がりエッジが来るたび に矩形波に変換したレーザーのカウントと表示を行うと、一瞬しか表示されない。 そのため、最初の立ち上がりエッジがきてから Arduino 信号の ON 時間分、矩形波に 変換したレーザーをカウントし、そこから、Arduino 信号の 5 個目の立ち上がりエッジが 来るまで矩形波に変換したレーザーのカウント値を液晶に表示するように設計した。 図 19 に矩形波変換した Arduino の信号、図 20 に矩形波変換したレーザーの信号を示

し、図 21 にカウンターのフローチャートを示す。

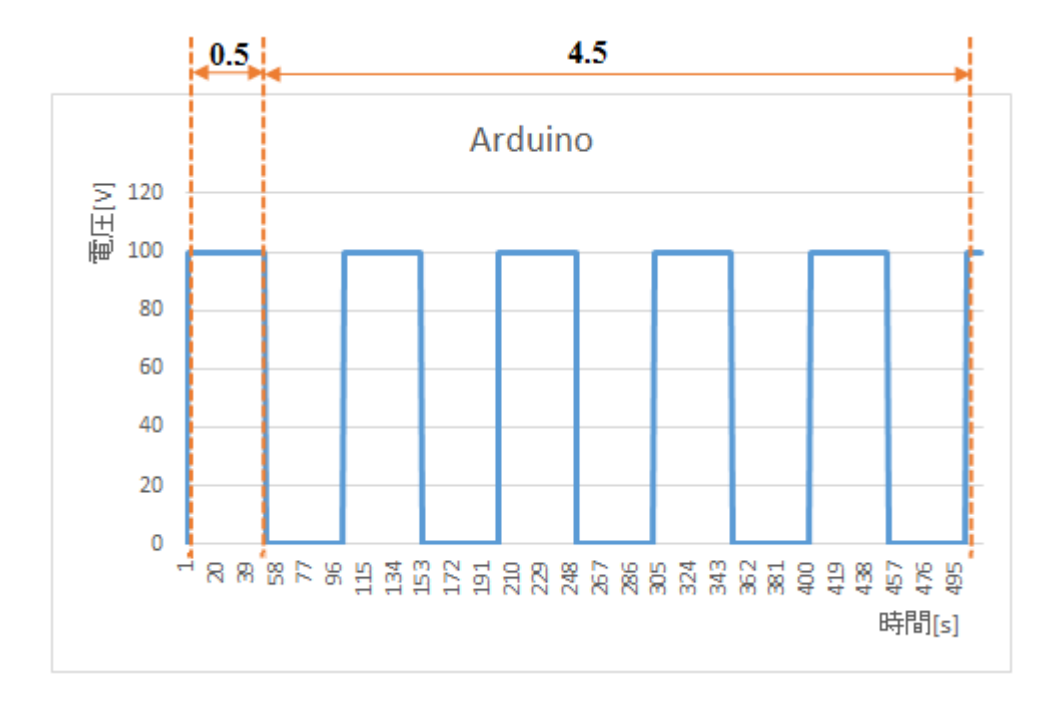

図 **19 Arduino** からの信号

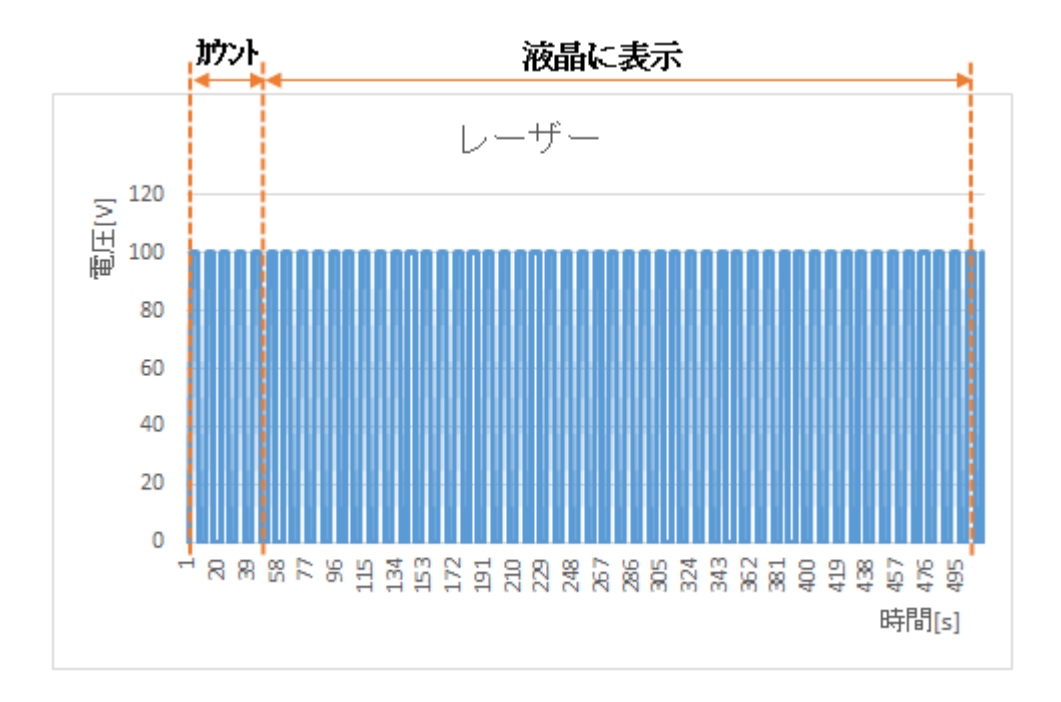

図 **20** レーザーからの信号

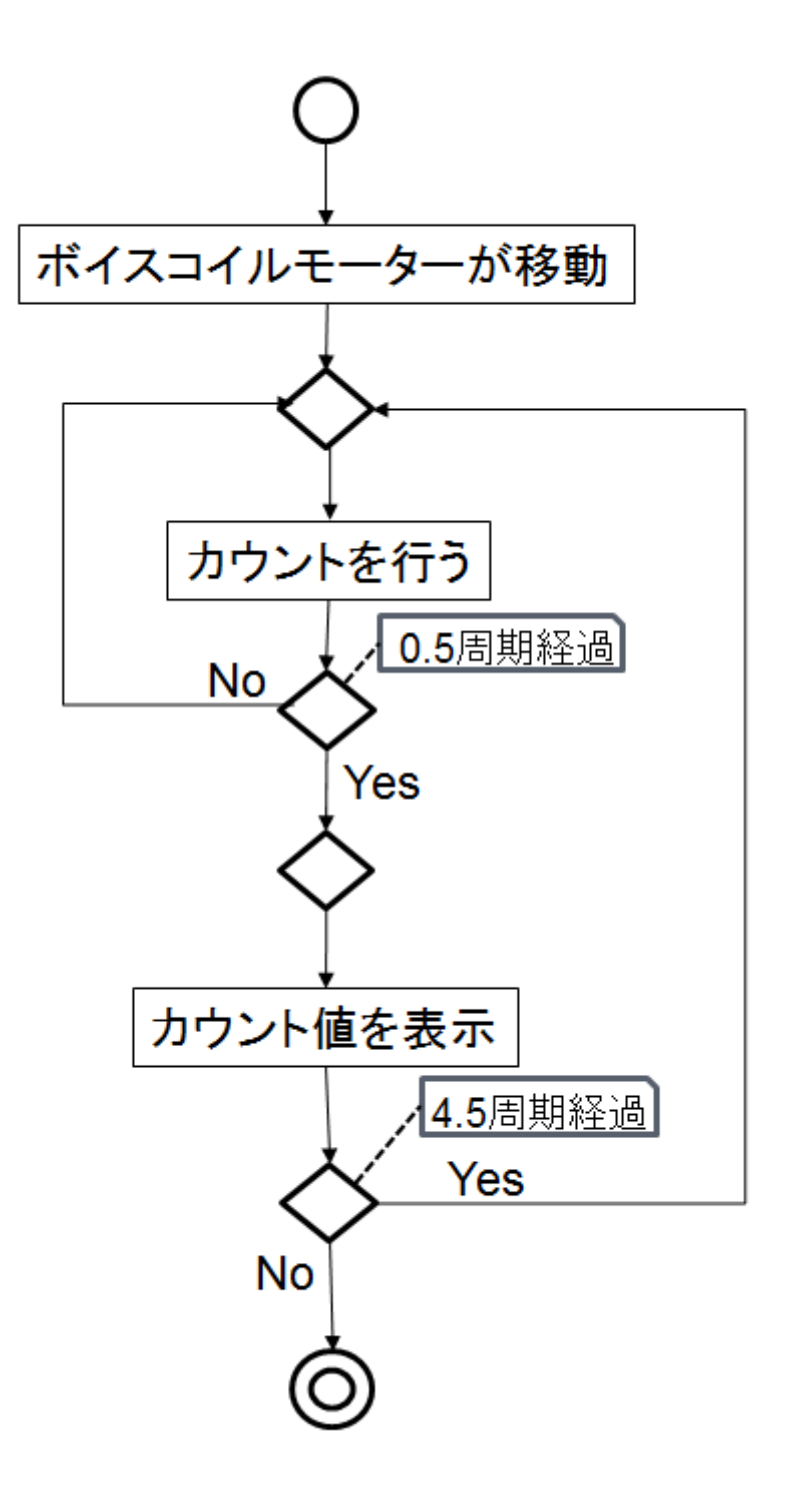

図**21** カウンターのフローチャート

4.6 波長測定結果

図22に測定機器の全体図を示す。

また、表1にピン配置表を示す。

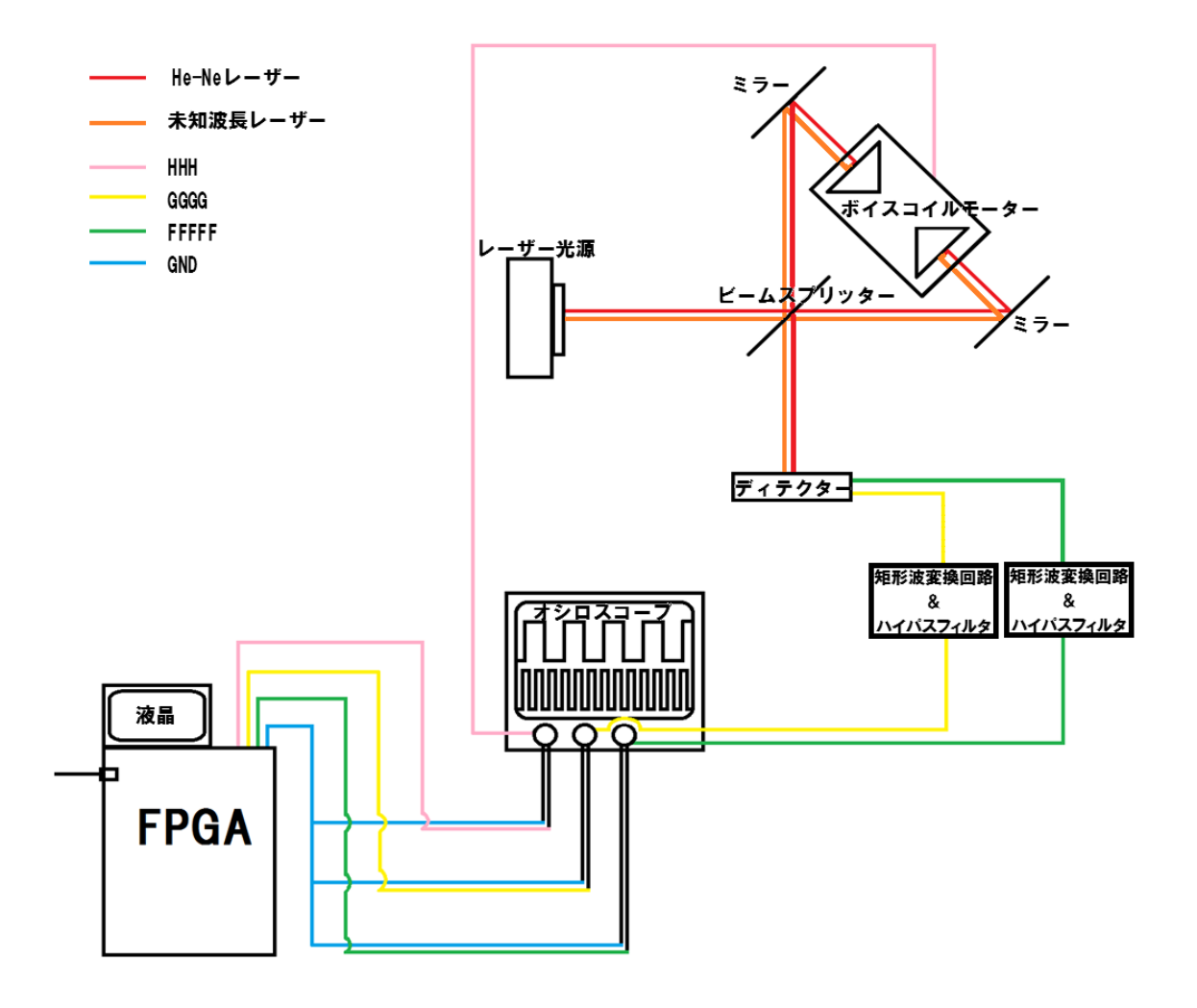

図 **22** 測定機器

表 **1** ピン配置表

| ログラム  |       |      |
|-------|-------|------|
| HHH   | m2.   | F1 O |
| GGGG  | ۰ΓΩ.  | F11  |
| FFFFF | . ID4 | F11  |

図23に直角プリズムを移動させないときの光路図を示し、図24に直角プリズムを移 動させたときの光路図示す。表1のピン配置表に基づき、FPGAボードのピン配置を行 い、ディテクターが受光した波長の強め合った回数をFPGAボードでカウントし、液晶 に表示させた。作製したマイケルソン干渉計を用いてレーザー光の波長を測定する。ボ イスコイルモータを動かすことにより、ボイスコイルモータ上の直角プリズムからミ ラーまでの距離が変わり、光は明暗を繰り返す。干渉した光をディテクターに通し、そ の光をFPGAボードに入れ波長をカウントする。波長は半周期で明→暗になり、さらに 半周期で暗→明となるため、1周期は明→暗→明である。強めあった回数をn、光路長 の変化をxとするとき、波長λは(1)式で求めることができる。

また、既知であるHe-Neレーザーの波長は632.88nmとし、半導体レーザーの公称値は、 636.57nmである。

また、測定したときのレーザー以外の外部の光量(蛍光灯)および室内の温度はほぼ 一定であり、ボイスコイルモータ以外のものが発生させた振動はなかったため、外部か らの影響は無視できるものと思われる。

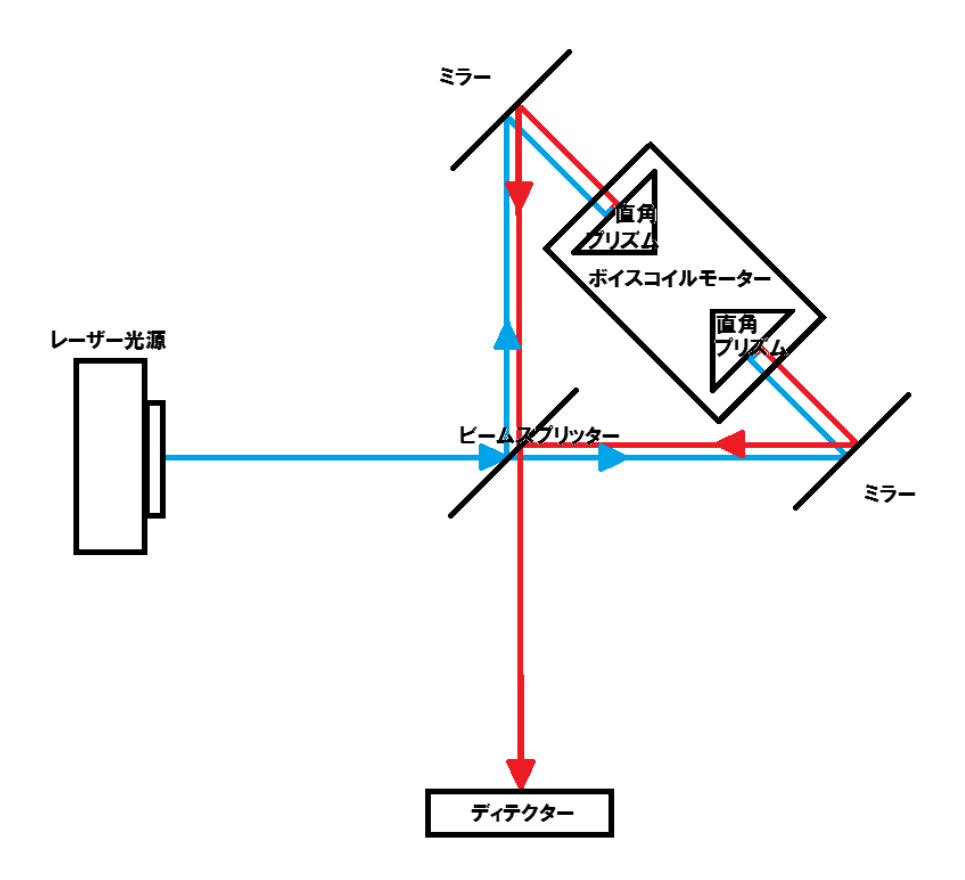

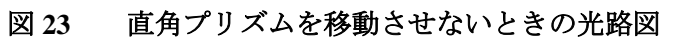

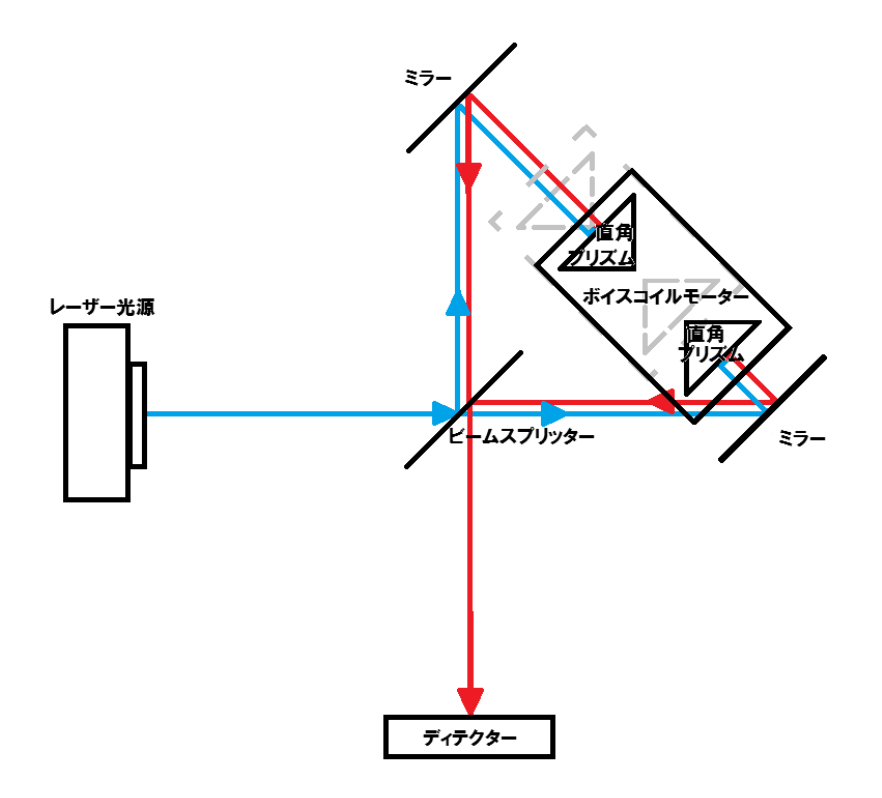

図 **24** 直角プリズムを移動させたときの光路図

図25に波長測定結果1を、図26に波長測定結果2を、図27に波長測定結果3を示す。1 回目の計測では、上記の方法でE11ピンにHe-Neレーザーの干渉波を繋ぎ、F11ピンに半 導体レーザーの干渉波を繋ぎ、25回計測を行った。結果は分光器で測定した22の目標 値と計測値の間に差が見て取れた。

原因として、矩形波変換回路やハイパスフィルタの回路もしくは、FPGAボードに組 み込んだプログラムが考えられ、波長測定結果2では、E11ピンに半導体レーザーの干渉 波を繋ぎ、F11ピンにHe-Neレーザーを繋ぎ、25回計測を行った。

しかし、測定結果に目立った変化は見られず、回路やプログラムに異常は無いことが 分かった。

3回目の計測では、レーザーの向きを調整し、光路差を変えて25回計測を行った。 すると、図27をみて分かるように、1回目、2回目の計測よりも636.57[nm]に近づい き、ばらつきも少なくなった。

このことより、レーザーの入射角による光路差の変化が計測値に影響を及ぼし、レー ザーの入射角による光路差次第で、計測値は、目標値に近い値となることが分かった。

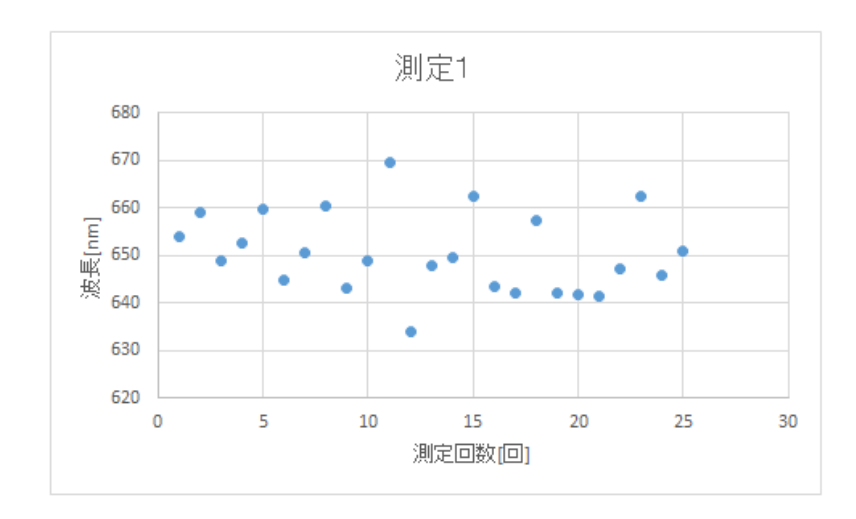

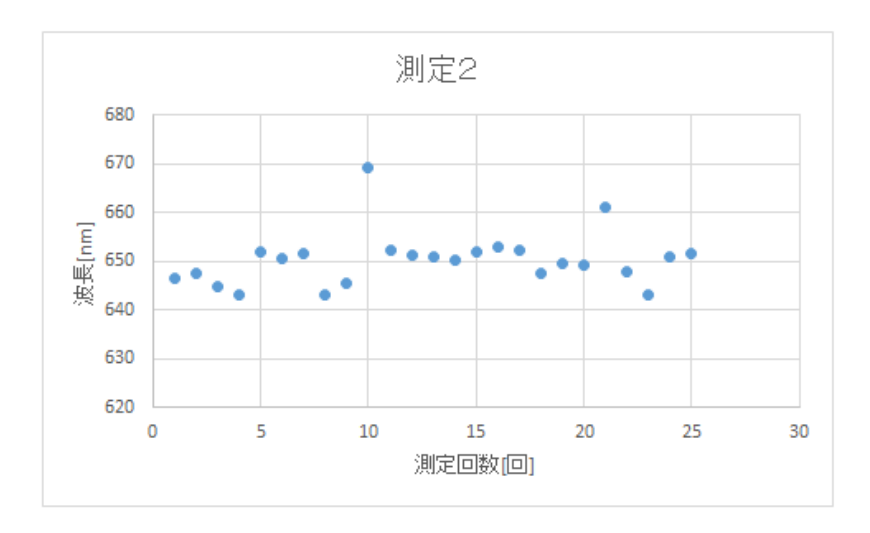

図 **25** 波長測定結果 **1**

図 **26** 波長測定結果 **2**

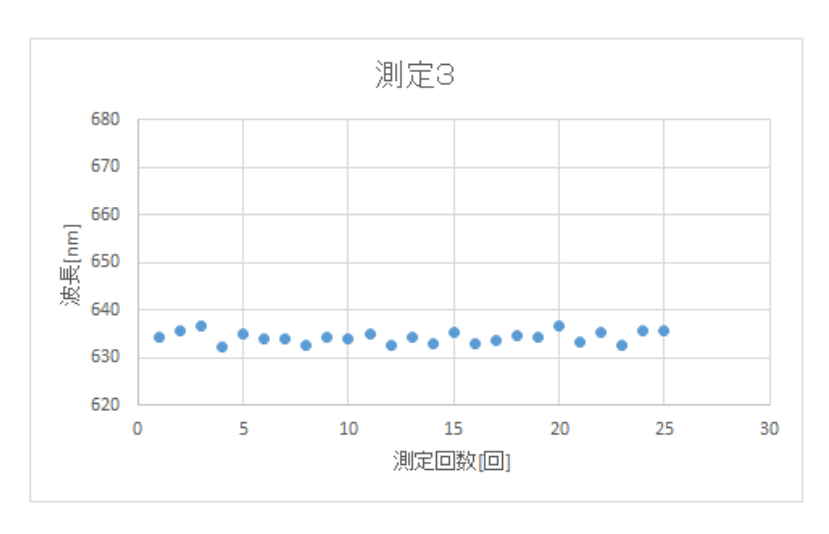

図 **27** 波長測定結果 **3**

5 まとめ

マイケルソン干渉計の小型化と、信号処理系を含んだシステムを製作した。実際に実 験を行うと、実験により求めた波長の値と、分光器で測定した値との間には約 11.77[nm] の差があった。この差については、レーザーを干渉計に入射する時に、各々の光路差が 変わってしまうことで波長に差が出たと考えられる。

6 参考文献

(1)キットで学ぶ!シリーズNo.06 FPGAチャレンジャーXILINX Spartan3E 版入門編, キッ

トで学ぶ教材委員会, 株式会社アドウィン, 2013

(2)実用HDLサンプル記述集, 鳥海佳考・田原迫仁治・横溝憲治, CQ出版株式会社, 2002

(3)VHDLとCPLDによるロジック設計入門, 中幸政, CQ出版株式会社, 2005

(4)マイケルソン干渉計を用いた波長計の製作, 堺洋貴・村田義光, 2012

7 付録

```
7.1 以下にボイスコイルモータを動作させる場合にマイコンボードに入力したプログラム
    を示す。
       int ledPin1 = 13; // LED とデジタルピン 13 を接続する
       void setup()
       {
       pinMode(ledPin1, OUTPUT); //出力のデジタル端子を設定
        }
       void loop() // 繰り返し
        {
       digitalWrite(ledPin1, HIGH); // LED を on にする
       delay(30); // 30ms 待つ
       digitalWrite(ledPin1, LOW); //LED を off にする
       delay(120); // 120ms 待つ
7.2 FPGA ボードに書き込んだプログラム(VHDL)
       library IEEE;
       use IEEE.STD LOGIC 1164.ALL;
       use IEEE.STD LOGIC ARITH.ALL;
       use IEEE.STD LOGIC UNSIGNED.ALL;
       entity lcd is
               port(
               HHH, GGGG, FFFFF, clk, reset : in std logic;
               SF D : out std logic vector(3 downto 0);
               LCD_E, LCD_RS, LCD_RW : out std_logic;
               LED : out std_logic_vector(7 downto 0)
               );
       end lcd;
       architecture behavior of lcd is
       type display_state is (init, function_set, s1, entry_set, s2, set_display, s3, 
       clr_display, s4, pause,set_adda, s5, updata, s6, 
        updatb, s8, updatc, s10, updatd, s12, update, s14, updatf, s16,
        set_addg, s17, updatg, s18, updath, s20, updati, s22, updatj, s24, updatk, 
       s26, updatl, s28, done);
       signal cur_state : display_state := init;
       signal SF_D0, SF_D1 : std_logic_vector(3 downto 0);
       signal LCD_E0, LCD_E1 : std_logic;
       signal mux : std_logic;
       type tx_sequence is (high_setup, high_hold, oneus, low_setup, low_hold, fortyus, 
       done);
       signal tx_state : tx_sequence := done;
       signal tx_byte : std_logic_vector(7 downto 0);
       signal tx_init : std_logic := '0';
       signal tx_rdy : std_logic := '0';
       type init_sequence is (idle, fifteenms, s1, s2, s3, s4, s5, s6, s7, s8, done);
```

```
signal init state : init sequence := idle;
signal init init, init done : std logic := '0';signal i : integer range 0 to 1500000 := 0;
signal i2 : integer range 0 to 4000 := 0;
signal i3 : integer range 0 to 164000 := 0;
signal i4 : integer range 0 to 100000000 := 0;
signal numa : std logic vector(3 downto 0);
signal numb : std logic vector(3 downto 0);
signal numc : std logic vector(3 downto 0);
signal numd : std logic vector(3 downto 0);
signal nume : std logic vector(3 downto 0);
signal numf : std_logic_vector(3 downto 0);
signal numg : std logic vector(3 downto 0);
signal numh : std_logic_vector(3 downto 0);
signal numi : std_logic_vector(3 downto 0);
signal numj : std_logic_vector(3 downto 0);
signal numk : std logic vector(3 downto 0);
signal numl : std_logic_vector(3 downto 0);
signal numflag1 : std logic vector(3 downto 0);
signal numflag2 : std logic vector(3 downto 0);
signal numflag3 : std_logic_vector(7 downto 0);
signal numaa : std logic vector(3 downto 0);
signal numbb : std_logic_vector(3 downto 0);
signal numcc : std_logic_vector(3 downto 0);
signal numdd : std logic vector(3 downto 0);
signal numee : std logic vector(3 downto 0);
signal numff : std_logic_vector(3 downto 0);
signal numgg : std logic vector(3 downto 0);
signal numhh : std_logic_vector(3 downto 0);
signal numii : std_logic_vector(3 downto 0);
signal numjj : std_logic_vector(3 downto 0);
signal numkk : std_logic_vector(3 downto 0);
signal numll : std_logic_vector(3 downto 0);
begin
LED <= numflag3; --for diagnostic purposes
        LCD_RW <= '0'; --write only
        --when to transmit a command/data and when not to
        with cur_state select
                tx_init <= '1' when function_set | entry_set | set_display | 
clr_display | set_adda |
                 updata | updatb | updatc | updatd | update| updatf|set_addg | 
updatg| updath| updati| updatj| updatk| updatl,'0' when others;
        --control the bus
        with cur_state select
```

```
mux \leq 1' when init,
                          '0' when others;
         --control the initialization sequence
        with cur state select
                 init init \leq 1' when init,
                          '0' when others;
         --register select
        with cur state select
                 LCD_RS <= '0' when s1|s2|s3|s4|s5|s17,
                          '1' when others;
        with cur_state select
                 tx_byte <= "00101100" when s1,
                                            "00000110" when s2,
                                            "00001100" when s3,
                                            "00000001" when s4,
                                            "10000000" when s5,
                                            "0011"&numa when s6,
                                            "0011"&numb when s8,
                                            "0011"&numc when s10,
                                            "0011"&numd when s12,
                                            "0011"&nume when s14,
                                            "0011"&numf when s16,
                                            "11000000" when s17,
                                            "0011"&numg when s18,
                                            "0011"&numh when s20,
                                            "0011"&numi when s22,
                                            "0011"&numj when s24,
                                            "0011"&numk when s26,
                                            "0011"&numl when s28,
                                            "00000000" when others;
counter0: process(HHH, reset)
        begin
                 if(reset='1')then
                          numflag3 <= (others => '0');
                 elsif(HHH'event and HHH = '1')then
                          if(numflag3 = 5)then
                                   numflag3 \leq (others \Rightarrow '0');
                          else
                                   numflag3 <= numflag3 + '1';
                          end if;
                 end if;
         end process counter0;
counter1: process(HHH, GGGG,reset)
        begin
                 if(reset = '1') theni4 \leq 0;numg <= "0000";
                          numh <= "0000";
                          numi <= "0000";
```

```
numj <= "0000";
                          numk <= "0000";
                          numl <= "0000";
                 elsif(HHH='0') then
                         numg <= numgg;
                         numh <= numhh;
                          numi <= numii;
                          numj \leq numji;numk <= numkk;
                          num1 \leq num11;
                          numflag1 <= "0001";
                 elsif(GGGG'event and GGGG='1' ) then
                          if(numflag3="0001")then
                                  if(numflag1 = "0001")then
                                                   numg <= "0000";
                                                   numh <= "0000";
                                                   numi <= "0000";
                                                   numj <= "0000";
                                                   numk <= "0000";
                                                    numl <= "0000";
                                                    numflag1 <= "0000";
                                  end if;
                                  if(numg = "1001" and numh = "1001" and numi= "1001" and numj = "1001" and numk = "1001" and numl = "1001")then
                                           numg <= "0000";
                                           numh \leq "0000";numi <= "0000";
                                           numj <= "0000";
                                           numk <= "0000";
                                           numl <= "0000";
                                  elsif(numh = "1001" and numi = "1001" and 
numj = "1001" and numk = "1001" and numl = "1001")then
                                           numg \le numg + '1;
                                           numh <= "0000";
                                           numi <= "0000";
                                           numj <= "0000";
                                           numk <= "0000";
                                           numl <= "0000";
                                  elsif(numi = "1001" and numj = "1001" and 
numk = "1001" and numl = "1001")then
                                           numh \le numh + '1;
                                           numi <= "0000";
                                           numj <= "0000";
                                           numk <= "0000";
                                           numl <= "0000";
                                  elsif(numj = "1001" and numk = "1001" andnuml = "1001")then
                                           numi \le numi + '1';
                                           numj <= "0000";
```

```
numk <= "0000";
                                           numl <= "0000";
                                   elsif(numk = "1001" and numl = "1001")thennumj <= numj + '1';
                                           numk <= "0000";
                                           numl <= "0000";
                                   elsif(num1 = "1001")then
                                           numk <= numk + '1';
                                           numl <= "0000";
                                   else
                                           num1 \leq num1 + '1';end if;
                          numgg \leq numg;
                          numhh \leq numh;
                          numii <= numi;
                          numjj <= numj;
                          numkk <= numk;
                          numll <= numl;
                          end if;
                 end if;
        end process counter1;
counter2: process(HHH,FFFFF,reset)
        begin
                 if(reset = '1') theni4 \le 0;numa <= "0000";
                          numb <= "0000";
                          numc <= "0000";
                          numd <= "0000";
                          nume <= "0000";
                          numf <= "0000";
                 elsif(HHH='0') then
                          numa <= numaa;
                          numb \leq numbb;numc <= numcc;
                          numd <= numdd;
                          nume <= numee;
                          numf \leq numff;numflag2 <= "0001";
                 elsif(FFFFF'event and FFFFF='1') then
                          if(numflag3="0001")then
                                   if(numflag2 = "0001")then
                                                    numa <= "0000";
                                                    numb <= "0000";
                                                    numc <= "0000";
                                                    numd <= "0000";
                                                    nume <= "0000";
                                                    numf <= "0000";
                                                    numflag2 <= "0000";
```

```
end if;
                                  if(numa = "1001" and numb = "1001" and numc= "1001" and numd = "1001" and nume = "1001" and numf = "1001")then
                                          numa <= "0000";
                                           numb <= "0000";
                                           numc <= "0000";
                                           numd <= "0000";
                                           nume <= "0000";
                                           numf <= "0000";
                                  elsif(numb = "1001" and numc = "1001" and 
numd = "1001" and nume = "1001" and numf = "1001")then
                                           numa \le numa + '1;
                                           numb <= "0000";
                                           numc <= "0000";
                                           numd <= "0000";
                                           nume <= "0000";
                                           numf <= "0000";
                                  elsif(numc = "1001" and numd = "1001" andnume = "1001" and numf = "1001")then
                                           numb \leq numb + '1';numc <= "0000";
                                           numd <= "0000";
                                           nume <= "0000";
                                           numf <= "0000";
                                  elsif(numd = "1001" and nume = "1001" and
numf = "1001")then
                                           numc \le numc + '1;
                                           numd <= "0000";
                                           nume <= "0000";
                                           numf <= "0000";
                                  elsif(nume = "1001" and numf = "1001")then
                                           numd \le numd + '1';
                                           nume <= "0000";
                                           numf <= "0000";
                                  elsif(numf = "1001")thennume \le nume + '1;
                                           numf <= "0000";
                                  else
                                           numf \le numf + '1';
                                  end if;
                          numaa <= numa;
                          numbb < = numb;numcc \leq numc;
                          numdd \leq numd;
                          numee <= nume;
                          numff <= numf;
                          end if;
                 end if;
        end process counter2;
--main state machine
```

```
37
```
display: process(clk, reset)

```
if(reset='1') then
         cur_state <= init;
elsif(clk='1' and clk'event) then
         case cur_state is
                  when init =>
                           if(init_done = '1') then
                                    cur_state <= function_set;
                           else
                                    cur state \le init;
                           end if;
                  when function set =>
                           cur state \leq s1;
                  when s1 \Rightarrowif(tx_rdy = '1') thencur_state <= entry_set;
                           else
                                    cur_state <= s1;
                           end if;
                  when entry set =>
                           cur_state <= s2;
                  when s2 \Rightarrowif(tx_rdy = '1') thencur_state <= set_display;
                           else
                                    cur\_state \leq s2;end if;
                  when set_display =>
                           cur_state <= s3;
                  when s3 \Rightarrowif(tx_rdy = '1') thencur_state <= clr_display;
                           else
                                    cur\_state \leq s3;end if;
                  when clr\_display \Rightarrowcur\_state \leq s4;when s4 \Rightarrowi3 \le 0;
                           if(tx_rdy = '1') thencur_state <= pause;
                           else
                                    cur_state <= s4;
                           end if;
                  when pause \Rightarrowif(i3 = 164000) thencur_state <= set_adda;
                                     i3 \leq 0;
                           else
                                     cur_state <= pause;
                                     i3 \le i3 + 1;end if;
                  when set_adda =>
```
begin

```
38
```

```
cur state \leq s5;
when s5 \Rightarrowif(tx_rdy = '1') thencur_state <= updata;
         else
                 cur_state <= s5;
        end if;
when updata \Rightarrowcur_state <= s6;
when s6 \Rightarrowif(tx_rdy = '1') thencur_state <= updatb;
         else
                 cur_state <= s6;
        end if;
when updateb =>
        cur\_state \leq s;
when s8 \Rightarrowif(tx_rdy = '1') thencur_state <= updatc;
        else
                 cur\_state \leq s;
        end if;
when update =>
        cur_state <= s10;
when s10 =if(tx_rdy = '1') thencur_state <= updatd;
         else
                 cur_state <= s10;
         end if;
when updatd =>
        cur_state <= s12;
when s12 \Rightarrowif(tx_rdy = '1') thencur_state <= update;
         else
                 cur_state <= s12;
         end if;
when update \Rightarrowcur_state <= s14;
when s14 =>
        if(tx_rdy = '1') thencur_state <= updatf;
```

```
else
                 cur state \le s14;
         end if;
when updatf \Rightarrowcur_state <= s16;
when s16 \Rightarrowif(tx_rdy = '1') thencur_state <= set_addg;
        else
                 cur state \leq s16;
         end if;
when set\_addg \Rightarrowcur_state <= s17;
when s17 =>
        if(tx_rdy = '1') thencur_state <= updatg;
         else
                 cur_state <= s17;
        end if;
when updatg \Rightarrowcur_state <= s18;
when s18 \Rightarrowif(tx_rdy = '1') thencur_state <= updath;
         else
                 cur state \le s18;
         end if;
when updath =>
        cur_state <= s20;
when s20 \Rightarrowif(tx_rdy = '1') thencur_state <= updati;
        else
                 cur_state <= s20;
        end if;
when updatei =>
        cur_state <= s22;
when s22 =>
         if(tx_rdy = '1') thencur_state <= updatj;
         else
                 cur_state <= s22;
        end if;
when updatej =>
        cur_state <= s24;
```

```
when s24 =>
                                            if(tx_rdy = '1') thencur_state <= updatk;
                                            else
                                                     cur_state <= s24;
                                            end if;
                                   when update \Rightarrowcur\_state \leq s26;when s26 \Rightarrowif(tx rdy = '1') then
                                                     cur state \leq updatl;
                                            else
                                                     cur\_state \leq s26;end if;
                                   when update1 =cur_state <= s28;
                                   when s28 \Rightarrowif(tx_rdy = '1') thencur_state <= set_adda;
                                            else
                                                     cur state \leq s28;
                                            end if;
                                   when done \Rightarrowcur_state <= done;
                          end case;
                 end if;
         end process display;
        with mux select
                 SF D \leq SF D0 when '0', --transmit
                 SF_D1 when others; --initialize
        with mux select
                 LCD_E <= LCD_E0 when '0', --transmit
                 LCD_E1 when others; --initialize
        with tx_state select
                 tx_rdy \leq '1' when done,'0' when others;with tx_state select
                 LCD_E0 <= '0' when high_setup | oneus | low_setup | fortyus | 
done,
                           '1' when high_hold | low_hold;
        with tx_state select
                 SF_D0 <= tx_byte(7 downto 4) when high_setup | high_hold | 
oneus,
                 tx_byte(3 downto 0) when low_setup | low_hold | fortyus | 
done;
--specified by datasheet
transmit : process(clk, reset, tx_init)
        begin
```

```
if(reset='1') then
         tx state \leq done;
elsif(clk='1' and clk'event) then
        case tx_state is
                  when high setup => -40ns
                           if(12 = 4) thentx_state <= high_hold;
                                    i2 \leftarrow 0;
                           else
                                    tx_state <= high_setup;
                                    i2 \le i2 + 1;
                           end if;
                  when high hold \Rightarrow --230ns
                           if(12 = 24) thentx_state <= oneus;
                                    i2 \le 0;else
                                    tx_state <= high_hold;
                                    i2 \le i2 + 1;end if;
                  when oneus \Rightarrowif(i2 = 100) thentx_state <= low_setup;
                                    i2 \le 0;else
                                    tx_state <= oneus;
                                    i2 \le i2 + 1;
                           end if;
                  when low_setup =>
                           if(12 = 4) thentx state \leq low hold;
                                    i2 \leftarrow 0;
                           else
                                    tx state \leq low setup;
                                    i2 \le i2 + 1;
                           end if;
                  when low_hold =>
                           if(12 = 24) thentx_state <= fortyus;
                                    i2 \leftarrow 0;
                           else
                                    tx_state <= low_hold;
                                    i2 \le i2 + 1;end if;
                  when fortyus =>
                           if(12 = 4000) thentx_state <= done;
                                             i2 \le 0;else
                                             tx_state <= 
                                             i2 \le i2 + 1;end if;
                  when done =>
```
fortyus;

```
if(tx init = '1') thentx state \leq high setup;
                                                      i2 \le 0;else
                                                     tx state \leq done;
                                                      i2 \le 0;end if;
                          end case;
                 end if;
        end process transmit;
        with init_state select
                 init done \leq '1' when done,
                           '0' when others;
        with init_state select
                 SF_D1 <= "0011" when s1 | s2 | s3 | s4 | s5 | s6,
                           "0010" when others;
        with init_state select
                 LCD_E1 <= '1' when s1 | s3 | s5 | s7,
                           '0' when others;
--specified by datasheet
power on initialize: process(clk, reset, init init) --power on initialization
sequence
        begin
                 if(reset='1') then
                          init_state <= idle;
                 elsif(clk='1' and clk'event) then
                          case init_state is
                                   when idle =>
                                             if(init init = '1') then
                                                      init state <= fifteenms;
                                                      i \leq \theta;
                                            else
                                                     init state \leq idle;
                                                      i \le i + 1;end if;
                                   when fifteenms =>
                                            if(i = 1500000) theninit_state <= s1;
                                                      i \le 0;else
                                                      init_state <= fifteenms;
                                                      i \le i + 1;end if;
                                   when s1 \Rightarrowif(i = 22) theninit_state<=s2;
                                                      i \leq 0;else
                                                      init_state<=s1;
                                                      i \le i + 1;end if;
                                   when s2 \Rightarrow
```

```
if(i = 410000) theninit_state<=s3;
                    i \leq \theta;
          else
                    init_state<=s2;
                    i \le i + 1;end if;
when s3 \Rightarrowif(i = 22) theninit_state<=s4;
                    i \leq \theta;
          else
                    init_state<=s3;
                    i \le i + 1;end if;
when s4 \Rightarrowif(i = 10000) theninit_state<=s5;
                    i \leq \theta;
          else
                    init_state<=s4;
                    i \le i + 1;end if;
when s5 \Rightarrowif(i = 22) theninit_state<=s6;
                    i \leq \theta;
          else
                    init_state<=s5;
                    i \le i + 1;end if;
when 56 \Rightarrowif(i = 4000) theninit_state<=s7;
                    i \leq \emptyset;
          else
                    init_state<=s6;
                    i \le i + 1;end if;
when s7 \Rightarrowif(i = 22) theninit_state<=s8;
                    i \leq 0;else
                    init_state<=s7;
                    i \le i + 1;end if;
when s8 \Rightarrowif(i = 4000) theninit_state<=done;
                    i \leq \theta;
          else
                    init_state<=s8;
                    i \le i + 1;
```
end if; when done  $\Rightarrow$ init\_state <= done; end case; end if; end process power\_on\_initialize; end behavior;

8 謝辞

最後に本研究を行うにあたり、絶え間ないご指導をいただきました富山高等専門学校 制御情報システム工学専攻科 由井四海 教官をはじめ、ご協力を賜りました皆様に心よ り感謝申し上げます。

ここで教わったことは、これから社会に出て行く上で、お金で買えない価値があると 存じます。1年間多大なご協力、本当にありがとうございました。

平成26年 2月 陣内活実、高松 史